# **GERHARD HECHT**

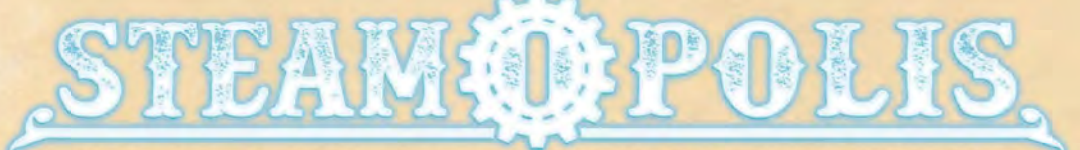

Lass dein Luftschiff in die Höhe steigen, bau eine wahnsinnig komplexe Maschine im Inneren und hänge bunte Banner hinten dran, um allen zu zeigen, dass du das Zeug zum Bürgermeister von Steamopolis hast!

Der Bürgermeister ist nämlich zwischen die Räder geraten! Zwischen die Zahnräder, um genau zu sein. Das ist deine Chance: Steamopolis, die Stadt der Zahnräder, des Dampfes und der Luftschiffe, braucht einen neuen Bürgermeister und es gibt keinen geeigneteren Kandidaten als dich - zumindest siehst du das so. Du musst nur noch die Bürger davon überzeugen. Und in Steamopolis wird nichts mehr geschätzt als ein begnadeter Ingenieur.

Diese ANLEITUNG umfasst alles, was ihr braucht, um die grundlegenden Regeln von Steamopolis zu erlernen. Das TECHNI enthält eine Übersicht zu den Stadtteilen und Plättchen. Lest zuerst die ANLEITUNG und haltet beim Spielen das TECHNIKERHANDBUCH bereit, um die Kurzversion der Effekte nachzuschlagen. Genügen euch die Informationen im TECHNIKERHANDBUCH nicht, verraten euch der Index (Seite 39) oder die Seitenangaben bei der Spielmaterialauflistung (Seiten 2 und 3), wo ihr die ausführlichen Regeln findet.

Ein paar Beispielzüge, die den Spielablauf ausführlich illustrieren und mit denen ihr das Spiel erlernen könnt. findet ihr bei den Solospielregeln auf Seite 36. Schaut euch diese vor eurem ersten Spiel an, damit ihr euren Mitspielern den Spielablauf besser erklären könnt.

### DIE GOLDENE REGEL:

Effekte von Spielmaterialien haben Vorrang vor der Anleitung.

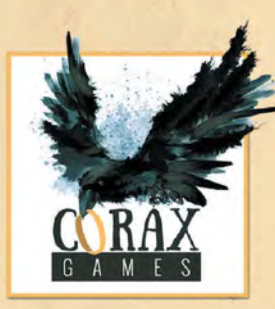

© Corax Games 2019 www.Corax-Games.com

Regelversion 1.0

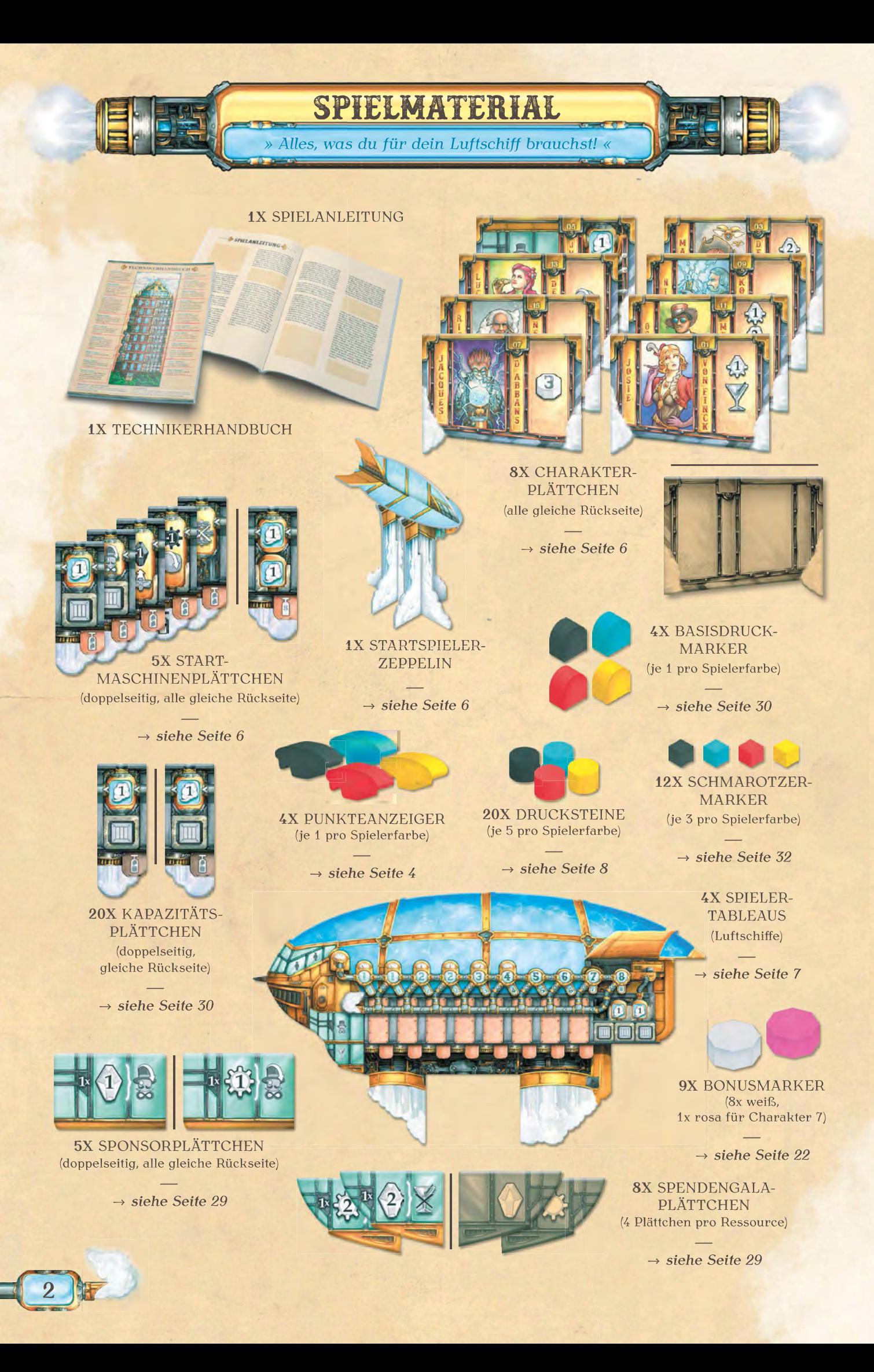

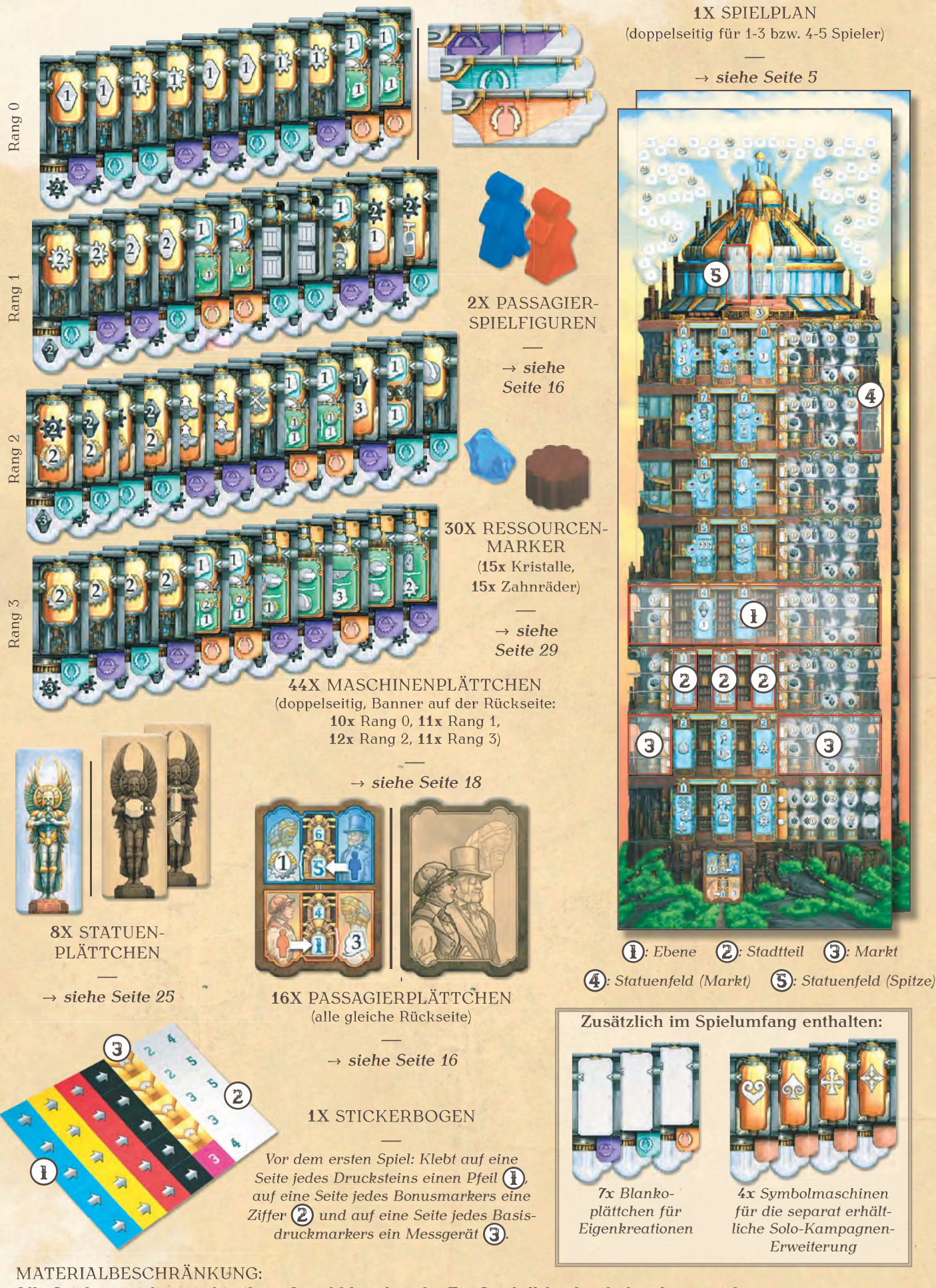

Alle Spielmaterialien sind in ihrer Anzahl beschränkt. Ein Spieleffekt, durch den du ein nicht mehr im Vorrat verfügbares Spielelement erhalten würdest, verfällt ersatzlos. Erfordert ein Spieleffekt, dass du etwas abgibst, das du nicht besitzt, kannst du den Effekt nicht nutzen.

UBERSICHT UND SPIELZIEI » Käpt'n an Deck! «

Reihum führt jeder von euch genau 1 Aktion aus, bevor der nächste Spieler an der Reihe ist. Dein Ziel ist es, dabei die meisten Stimmen (gezählt in Stimmpunkten (SP bzw.  $(1)$ ) zu sammeln, um zum Bürgermeister gewählt zu werden. Die Bürger geben dir ihre SP, wenn sie von dem, was du gemacht hast, begeistert sind.

So erhältst du SP für das Anfliegen bestimmter Teile der Stadt, für das Befördern des Bankier-Passagiers, für Maschinen, die du in dein Luftschiff einbaust, für Banner, die du an dein Luftschiff hängst und durch das Einsetzen bestimmter Maschineneffekte.

Bist du am Zug, kannst du entweder den Dampfdruck in deinem Luftschiff erhöhen und so höhere Ebenen von Steamopolis erreichen, einen Druckstein einsetzen, um einen Stadtteil als dein Ziel festzulegen (und zu reservieren) oder deinen Flug starten und die gesetzten Ziele in beliebiger Reihenfolge anfliegen.

Erst wenn du deinen Flug startest, kannst du die Effekte der Stadtteile nutzen. Überlege dir also gut, wann du aufbrichst!

Sobald du SP ((1)) erhältst, setze deinen Punkteanzeiger um entsprechend viele Felder auf der Punkteleiste weiter.

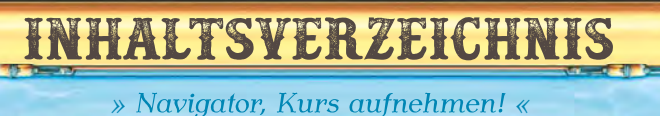

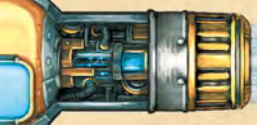

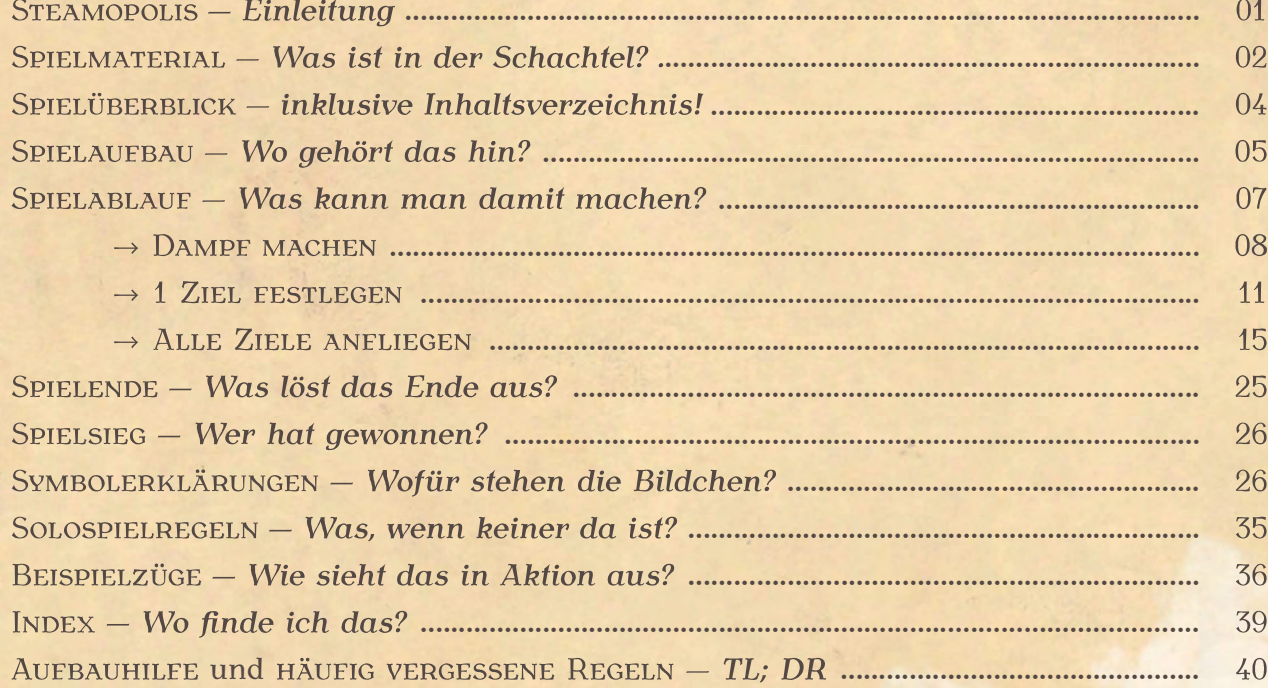

# SPIELAUFBAU

» Steamopolis erhebt sich! «

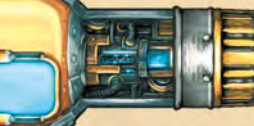

 Legt den Spielplan in die Mitte der Spielfläche, sodass die zu eurer Spielerzahl passende Seite sichtbar ist (erkennbar an der Anzahl der Luftschiffsymbole an der markierten Stelle).

Der Spielplan zeigt Steamopolis mit seinen 8 Ebenen. Eine Ebene ist eine waagerechte Reihe auf dem Spielplan und enthält 2 Stadtteile (einen linken und einen rechten), einen Markt für Plättchen beziehungsweise Bonusmarker sowie Zahlen, die die Nummer der Ebene angeben.

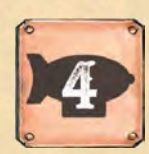

Im Spiel mit 4 Spielern enthalten die Ebenen 1, 2, 3 und 8 einen weiteren wählbaren Stadtfeil und die Ebenen 2 bis 4 enthalten einen zusätzlichen Markt.

2 Legt auf jedes Statuenfeld der Märkte 1 Statuenplättchen.

3 Legt in den oberen 7 Stadtebenen (Ebenen 2 bis 8) je 1 Maschinenplättchen jedes Rangs zufällig auf die entsprechenden Felder im Markt aus (siehe Abbildung und Beschreibung auf der nächsten Seite). Legt die nicht benötigten Plättchen zurück in die Schachtel.

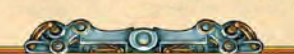

Tipp: So verteilt ihr die Maschinenplättchen am schnellsten:

Mischt alle Plättchen verdeckt (Bannerseite oben) in einem großen Stapel (nicht sortiert nach Rang). Zieht dann ein Plättchen nach dem anderen und legt es, von unten beginnend, an die korrekte Stelle jedes Marktes jeder Ebene, die noch kein Plättchen jenes Rangs enthält. (Die Maschinen von Rang 3 liegen auf den Statuenplättchen.)

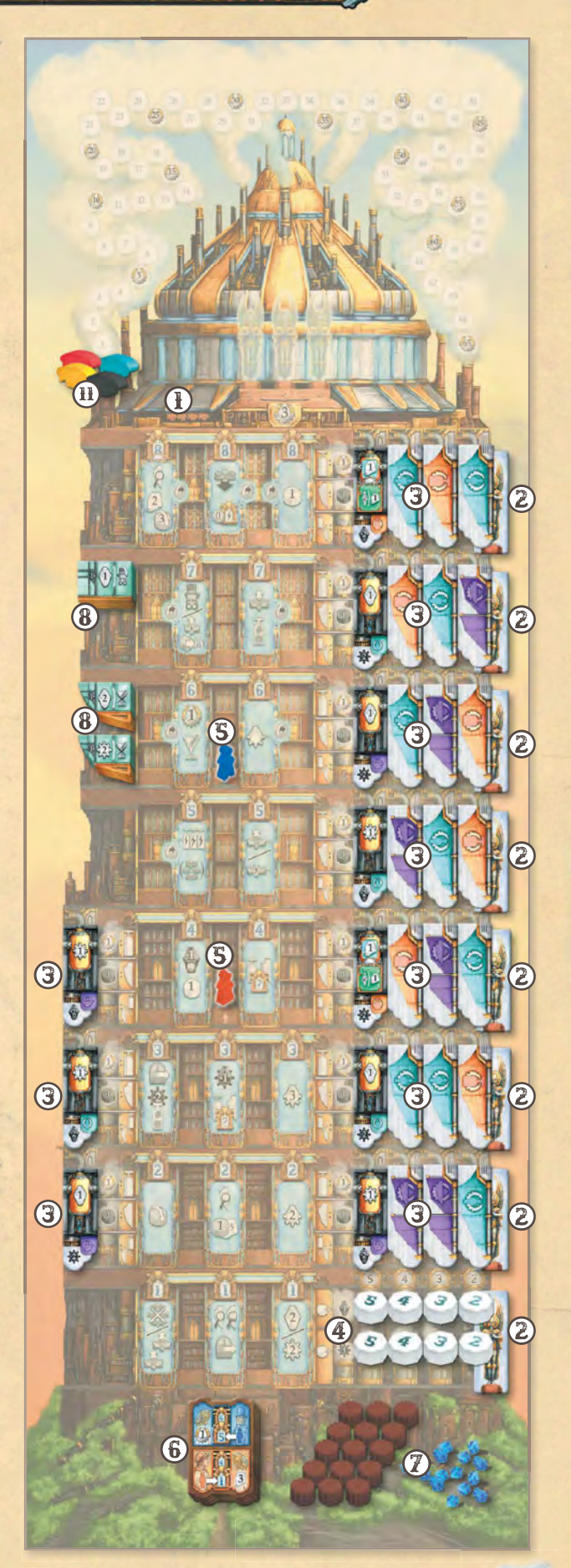

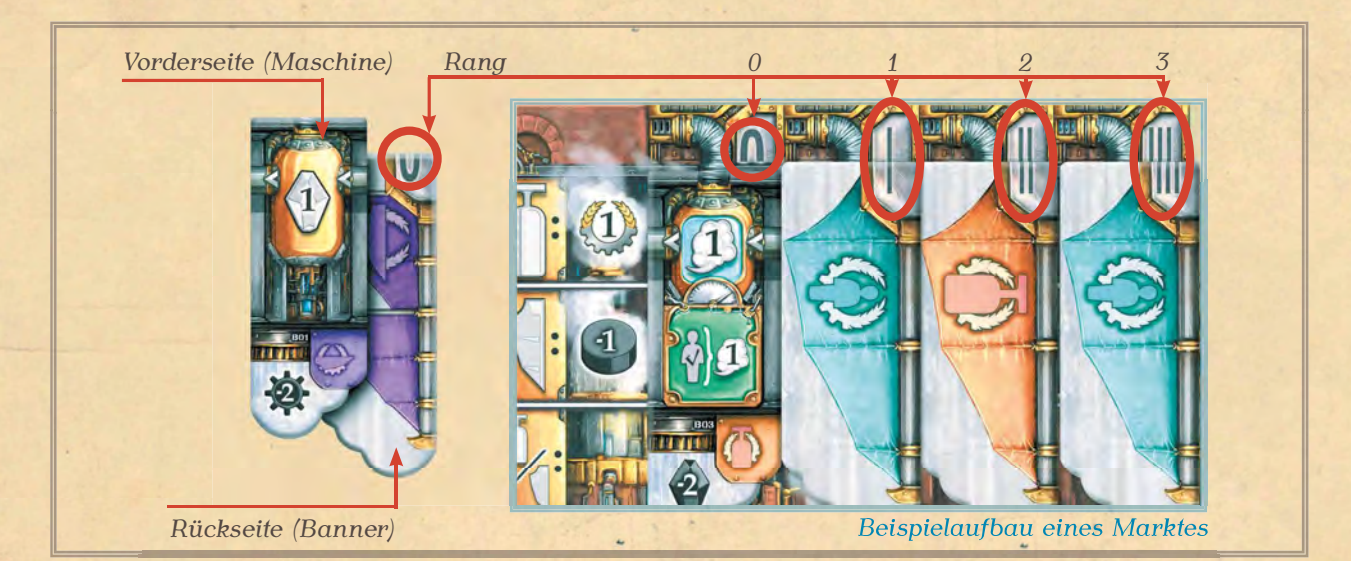

Rang 0 liegt dabei offen (Maschinenseite oben) ganz links, die anderen in aufsteigender Reihenfolge verdeckt (Bannerseite oben) rechts daneben.

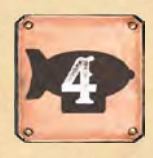

Im Spiel mit 4 Spielern legt ihr ebenso auch auf die Märkte links neben den Ebenen 2, 3 und 4 je 1 Maschine von Rang 0 offen aus. Auf dem Spielplan ist

markiert, welche Ränge an welche Stelle gehören (siehe Bild oben).

4 Legt die Bonusmarker auf dem Markt in Ebene 1 aus: Platziert die Marker in 2 Reihen, die jeweils 1 Bonusmarker jeder Nummer enthalten. Legt dazu jeden Bonusmarker auf eines der achteckigen Felder seiner Reihe. Die Ziffern über den Feldern geben an, welcher Bonusmarker wohin gehört ("5" ganz links, "2" ganz rechts auf die Statue).

**5** Platziert den Bankier (blaue Spielfigur) auf Ebene 6 und die Heizerin (orangefarbene Spielfigur) auf Ebene 4.

 Mischt die Passagierplättchen und legt sie als verdeckten Stapel auf den Spielplan. Deckt das oberste Plättchen auf und legt es oben auf den Stapel.

 Legt alle Kristalle und Zahnräder als allgemeinen Vorrat bereit. Dies sind die RESSOURCEN des Spiels.

 Legt die Spendengala- und Sponsor plättchen auf die entsprechenden Vorratsfelder der Ebenen 6 und 7. Legt die Kapazitätsplättchen als allgemeinen Vorrat neben den Spielplan (nicht dargestellt).

### Führt die folgenden Schritte einzeln, jeder für sich, aus:

**9** Ziehe 1 zufälliges Charakterplättchen. Startspieler ist der Spieler, dessen Charakter die niedrigste Nummer hat. Gebt ihm den Startspielerzeppelin. Legt die übrigen Charaktere zurück in die Spielschachtel.

<sup>10</sup> Nimm dir 1 Luftschiff und lege es vor dich.

Wähle eine Spielerfarbe und erhalte alle Spielmaterialien dieser Farbe: 5 Drucksteine, 1 Punkteanzeiger, 3 Schmarotzer, 1 Basisdruckmarker.

*ED* Lege deinen Punkteanzeiger unter das 1. Feld der Punkteleiste.

<sup>(12</sup>) Lege den Basisdruckmarker auf das Feld mit dem entsprechenden Symbol.

(13) Lege 2 Drucksteine neben dein Luftschiff und platziere die restlichen 3 auf den ersten 3 Feldern der Druckanzeige (A) rechts vom Basisdruckmarker (1, 1, 2), sodass ihre Pfeile NICHT sichtbar sind.

<sup>(4)</sup> Lege deine 3 Schmarotzer auf die Schmarotzerladefelder deines Luftschiffssie bilden deinen persönlichen Vorrat.

(5) Ziehe zufällig 1 Startmaschinenplättchen und nimm dir 1 Kapazitätsplättchen. Führe den Effekt deines Charakterplättchens von oben nach unten aus (siehe TECHNIKERHANDBUCH) und lege dein Kapazitätsplättchen und deine Startmaschine in deinen Maschinenraum (B).

Die Position und sichtbare Seite darfst du dabei selbst wählen (weitere mögliche Plätze sind mit  $\Omega$  markiert). Beachte für dein erstes Spiel den Kasten "Dein erstes Spiel".

# DEIN ERSTES SPIEL

 $\bf \Omega$ 

Falls dies dein erstes Spiel ist und du Charakter 5, 11 oder 15 erhalten hast. lege diesen zurück in die Schachtel und ziehe einen anderen.

Außerdem empfehlen wir, dass du dein Luftschiff so aufbaust, wie auf dem Bild gezeigt. (Rückseite der Startmaschine an 1. Position, Kapazitätsplättchen rechts daneben)

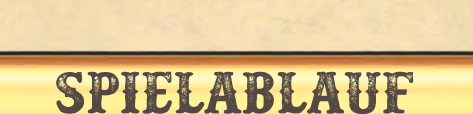

 $\sqrt{14}$ 

 $\Omega$ 

 $\Omega$ 

 $\bigcirc$ 

 $\Omega$ 

 $\left( \right)$ 

» Das Wettrennen kann beginnen! «

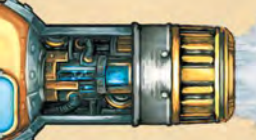

7

Erhöhe den Druck in deinem Luftschiff, erstelle deinen Flugplan und steuere die Stadtteile von Steamopolis an, in denen es das gibt, was du brauchst!

Das Spiel wird in Runden gespielt. Jede Runde führt ihr einzeln eure Spielzüge durch. Der Startspieler beginnt.

In deinem Spielzug musst du 1 der 3 folgenden Aktionen ausführen:

**DAMPF MACHEN** 1 ZIEL FESTLEGEN **ALLE ZIELE ANFLIEGEN** 

Das Spielende wird eingeleitet, sobald die 3. Statue errichtet wird (indem 3 Märkte leergekauft wurden) oder sobald der Passagierstapel aufgebraucht ist: Die Runde wird zu Ende gespielt und es folgt die FINALE RUNDE (siehe Seite 25).

# ÜBERSICHT DER AKTIONEN

Jeder Druckstein steht für einen Kessel in deinem Zeppelin. Seine Position auf deiner Druckanzeige gibt an, wie hoch sein Druck ist. Steigt der Druck in einem Kessel, darfst du den Druckstein nach rechts auf der Druckanzeige verschieben. Dein Luftschiff fliegt, indem du

allen Dampf eines Kessels ausstößt und auf der Dampfsäule nach oben steigst. Brauchst du nicht den ganzen Druck, kannst du ihn auch in deine Maschine leiten und dadurch zum Beispiel Ressourcen erhalten.

Wähle in deinem Zug genau EINE der folgenden 3 Aktionen und führe sie vollständig aus.

### (A) DAMPF MACHEN (siehe Seite 8)

Mehr Dampfdruck bedeutet, du kannst besser an Höhe gewinnen! Mit dieser Aktion erhöhst du den Druck (bewegst deine Drucksteine) so oft, wie es deine Dampfkessel gestatten.

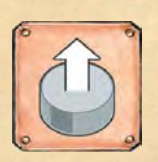

# **(B)** 1 ZIEL FESTLEGEN (siehe Seite 11)

Lege mit dieser Aktion einen Teil der Flugroute deines Luftschiffs durch die Stadt fest. Dazu setzt du 1 Druckstein auf einen freien Stadtteil einer Ebene, die maximal dessen Druck entspricht. Vorher kannst du Dampfdruck nutzen, um deine Maschinen anzutreiben. Der Effekt des Stadtteils tritt NOCH NICHT ein.

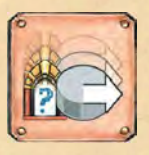

### (C) ALLE ZIELE ANFLIEGEN (siehe Seite 15)

Starte den Flug! Mit dieser Aktion nutzt du in beliebiger Reihenfolge die Effekte der Stadtteile, auf die du deine Drucksteine gesetzt hast, oder kaufst auf den zugehörigen Märkten ein. Dabei kannst du Passagiere transportieren.

Beachte: Falls du keinen Druckstein auf deiner Druckanzeige hast, musst du "Alle Ziele anfliegen".

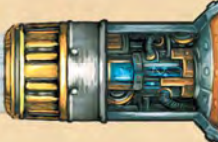

DIE AKTIONEN IM DETAIL

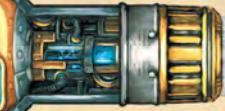

» Soll ich die Gebrauchsanweisung holen, Käpt'n? «

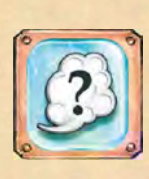

DAMPF MACHEN

»Manche Probleme löst man am besten, indem man die richtige Menge Druck ausübt ...«

Erhöhe den Dampfdruck in deinem Luftschiff - mehr Druck bedeutet mehr Optionen und ist zudem auch eine gute Möglichkeit, um abzuwarten, bis belegte Stadtteile wieder frei werden.

Wenn du Dampf machst, erhöhst du den Druck um die Anzahl deiner Dampfkessel (siehe unter "DEN DRUCK UM X ERHÖHEN"). Dein Luftschiff besitzt 2 fest eingebaute Dampfkessel. Dampfkessel auf Maschinen in deinem Maschinenraum zählen ebenfalls. Dabei zählst du sowohl Dampfkessel, die mittels eines Rohres mit deiner Dampfanzeige verbunden sind, als auch jene, die keine Rohrverbindung haben (siehe Bild auf der nächsten Seite).

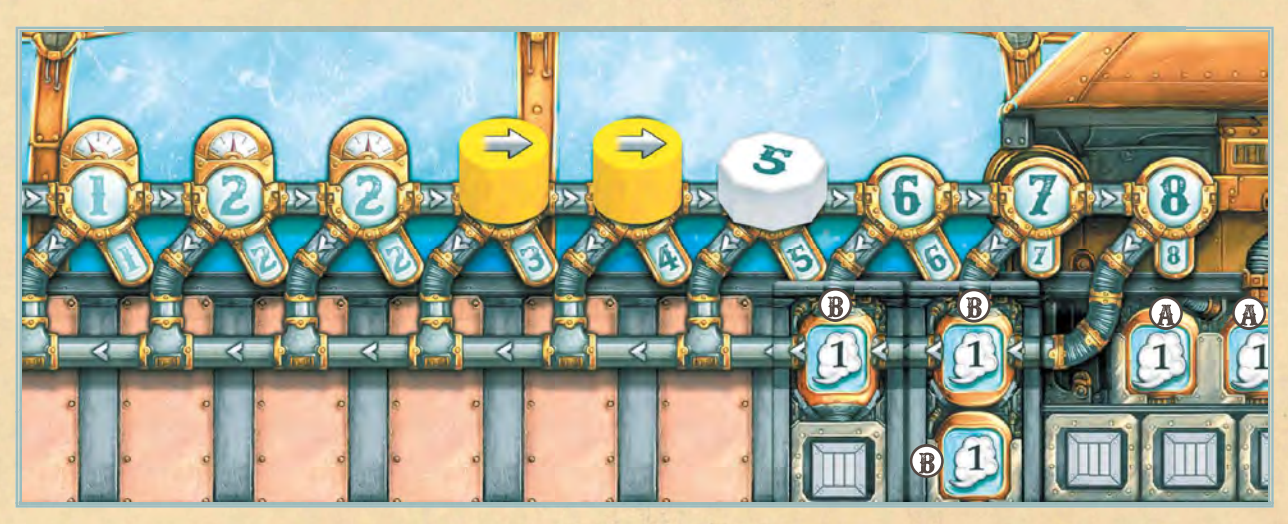

Gelb darf den Druck um 5 erhöhen, wenn sie die Aktion "DAMPF MACHEN" durchführt, da sie neben den 2 fest eingebauten Dampfkesseln (A) noch 3 Dampfkessel auf Maschinen hat (B).

**Anmerkung: Manche Effekte** erlauben dir, außerhalb dieser Aktion deinen Druck zu erhöhen. Diese Effekte geben genau an, um wie viel du den Druck erhöhen darfst. Die Anzahl deiner Dampfkessel wird hierbei ignoriert.

Nachdem du deinen Druck erhöht hast, endet dein Zug. Anschließend ist der Spieler zu deiner Linken an der Reihe.

Du kannst die Aktion nicht ausführen, falls:

- du keinen Druckstein auf deiner  $\bullet$ Druckanzeige hast oder
- deine Drucksteine bereits ganz rechts  $\bullet$ auf der Druckanzeige sind und du somit keinen von ihnen mehr bewegen kannst.

# DEN DRUCK UM X ERHÖHEN

»Normale Druckanzeigen gehen nur bis sieben. Aber die hier ... geht bis acht!«

Du erhöhst den Druck um eine bestimmte Zahl, indem du ebenso oft 1 Druckstein auf deiner Druckanzeige wählst und bewegst. Dabei darfst du einzelne Drucksteine auch mehrmals wählen und bewegen. Bonusmarker kannst du niemals bewegen.

Um einen Druckstein zu bewegen, setze ihn nach rechts auf das nächste freie Feld. Du darfst besetzte Felder überspringen (siehe Bild auf der nächsten Seite).

Deine Kessel sind durch eine komplexe energiegeladene Apparatur miteinander verbunden. Dies erlaubt dir, den Druck zusätzlich zu erhöhen, sobald er in zwei Kesseln gleich groß würde.

Kannst du deine Drucksteine nicht oder nur zum Teil bewegen, verfällt der überschüssige Druck. Das zischt schön, bringt aber keine weiteren Vorteile. Du kannst nicht freiwillig einen Teil des Drucks verfallen lassen: Nutzt du den Effekt, musst du den Druck um so viel wie möglich erhöhen.

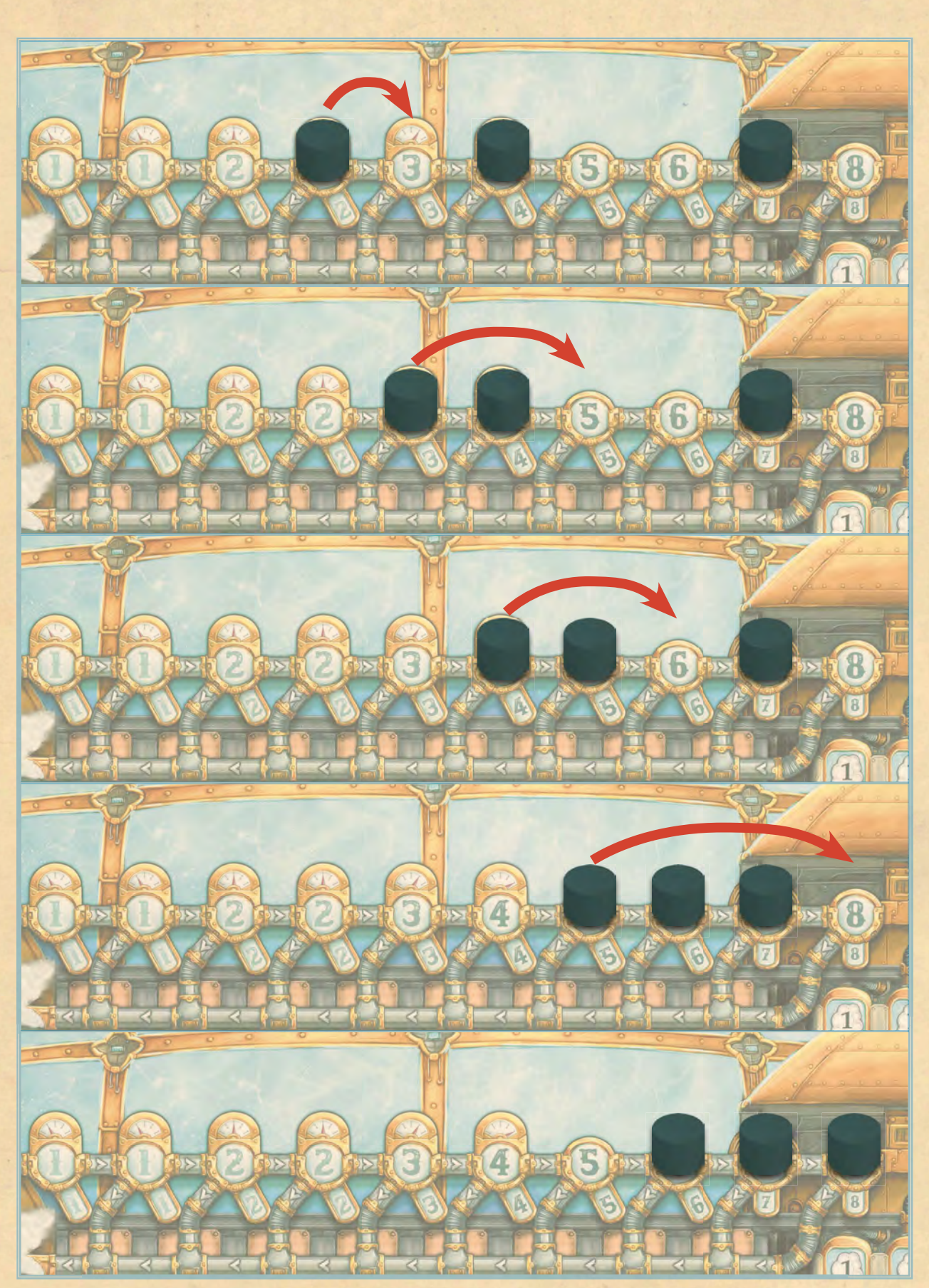

Schwarz darf den Druck um 6 erhöhen und bewegt 4 Mal den jeweils am weitesten links liegenden Druckstein. Da sie am Ende ihrer Druckanzeige angekommen ist, verfallen 2 Druckerhöhungen. Sie hätte ihre Drucksteine auch in einer anderen Reihenfolge bewegen dürfen, diese war jedoch die effektivste für sie.

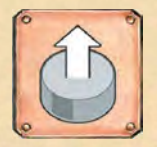

# 1 ZIEL FESTLEGEN

»Wir kommen vorbei. Rollt schon mal die Banner aus. Unser Käpt'n hat ne tolle Rede vorbereitet!«

- (optional) DRUCK IN DIE MASCHINE **LEITEN**
- · DRUCKSTEIN EINSETZEN
- · RESSOURCEN EINLAGERN

Wähle 1 Druckstein von deiner Druckanzeige und setze diesen auf einem Stadtteil deiner Wahl ein. So kündigst du an, dass du diesen besuchen willst. Der gewählte Stadtteil muss die folgenden Bedingungen erfüllen:

- Die Ebene übersteigt nicht den aktuellen Druckwert des gewählten Drucksteins. (Dieses Versprechen musst du halten können. Was mit deinen Wahlversprechen ist, ist ein anderes Thema  $\ldots$ )
- Der Stadtteil ist frei. (Die Bürger wollen nicht mehr als eine politische Rede am Tag hören.

Beide Bedingungen werden im Folgenden und in der Abbildung auf Seite 12 genauer erläutert.

Die Zahl des Feldes deiner Druckanzeige, auf dem der gewählte Druckstein liegt, gibt den aktuellen (Druck-)Wert des Drucksteins an. Dieser bestimmt, auf welchen Ebenen du den Druckstein einsetzen darfst. Die Nummer der Ebene kann den Druckwert nicht übersteigen. Für mehr reicht der Dampf nicht. Falls du den Druckstein auf einer niedrigeren Ebene einsetzt, darfst du den ungenutzten DRUCK IN DIE MASCHINE LEITEN, um sie zu aktivieren (siehe Seite 12).

Um den Druckstein auf einer Ebene einzusetzen, musst du dich für 1 Stadtteil der Ebene entscheiden und deinen Druckstein darauflegen, wodurch auch nur genau dieser von dir besetzt wird.

Sobald du deinen Besuch in einem Stadtteil ankündigst, werden dort bereits deine Wahlbanner ausgerollt und alles für dich vorbereitet. Niemand sonst wird dort Gehör finden.

Du darfst deinen Druckstein nur auf einem Stadtteil einsetzen, auf dem sich kein anderer Druckstein befindet. Sowohl Drucksteine anderer Spieler als auch deine eigenen Drucksteine blockieren den Stadtteil und verhindern, dass ein weiterer Druckstein dort eingesetzt werden kann. Mittels der Aktion "ALLE ZIELE ANFLIEGEN" entfernst du deine eigenen Drucksteine wieder vom Spielplan und führst die Stadtteileffekte aus, wodurch die entsprechenden Stadtteile wieder als Ziele ausgewählt werden können.

Gibt es keinen solchen Stadtteil, musst du einen anderen Druckstein wählen. Falls auch kein anderer Druckstein einsetzbar ist, kannst du diese Aktion nicht wählen. Insbesondere kannst du die Aktion nicht wählen, falls du keinen Druckstein auf deiner Druckanzeige hast.

Mit dem Einsetzen des Drucksteins endet dein Spielzug. Führe keinerlei Effekte des Ortes aus - das machst du erst, wenn du die Aktion "ALLE ZIELE ANFLIEGEN" ausführst.

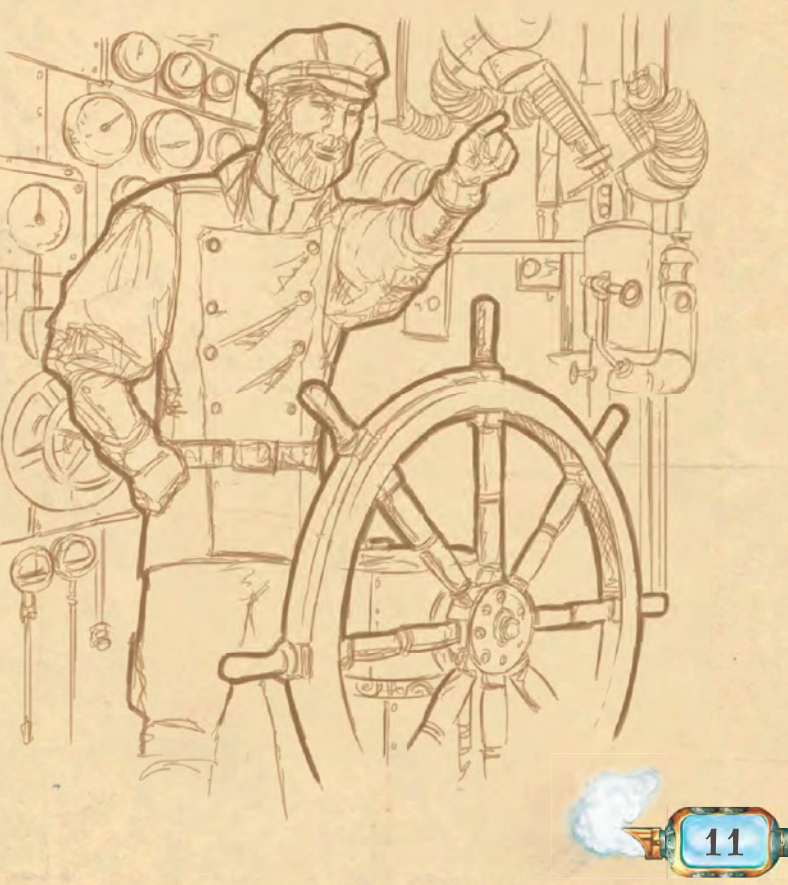

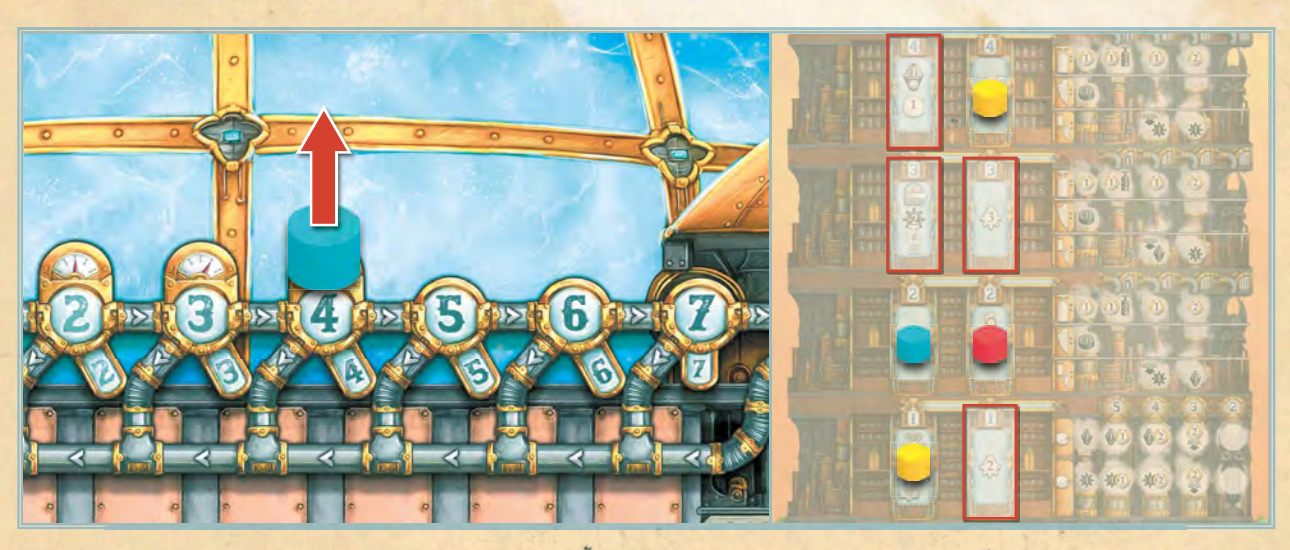

Blau nimmt den Druckstein von Feld 4, dieses gibt den aktuellen Druckwert an. Blau kann den Druckstein also auf Ebene 1, 2, 3 oder 4 einsetzen. Auf dem Spielfeld sind einige Stadtteile jedoch nicht mehr frei. Blau kann ihren Druckstein auf einem der markierten Felder platzieren.

# DRUCK IN DIE MASCHINE LEITEN

### »Wäre doch schade, all diese Energie verfliegen zu lassen!«

Willst du den gewählten Druckstein niedriger einsetzen, als sein aktueller Druckwert erlaubt, kannst du die Energie vorher in deinen Maschinenraum leiten, um deine Maschinen zu aktivieren. (Du darfst den Druckstein auch auf einer niedrigeren Ebene einsetzen, ohne den ungenutzten Druck in die Maschine zu leiten - dieser verfällt dann einfach.)

Bewege deinen Druckstein entlang des Rohrs an seinem aktuellen Feld der Druckanzeige nach unten in den Maschinenraum (beachte die Pfeile auf den Rohren, siehe Bild rechts).

Falls dort eine Maschine mit einem Kessel liegt, wird diese automatisch aktiviert (siehe TECHNIKERHANDBUCH). Anschließend darfst du deinen Druckstein entweder mit dem reduzierten aktuellen Druck EINSET-**ZEN** oder weiter nach links BEWEGEN.

#### EINSETZEN:

Sobald du dich dafür entscheidest, deinen Druckstein mit dem reduzierten Druck einzusetzen, nimm ihn aus dem Maschinenraum und setze ihn wie oben beschrie ben auf dem Spielplan ein. Den aktuellen Druckwert hierfür findest du klein links über der Position des Drucksteins angegeben (siehe Bild auf Seite 13).

#### **BEWEGEN:**

Bewegst du den Druckstein nach links, aktiviere wieder die dort liegende Maschine. (Sollte an diesem Platz keine Maschine sein, geschieht nichts.) Entscheide dich erneut zwischen BEWEGEN und EINSET-ZEN.

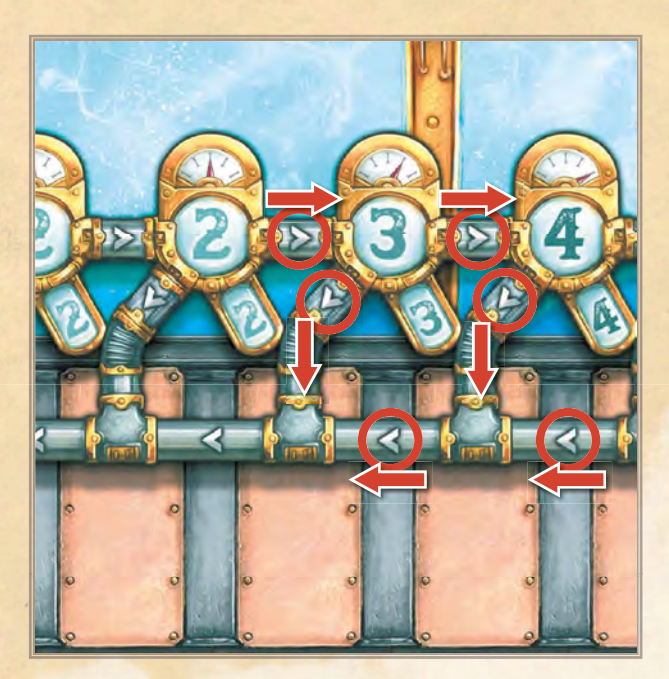

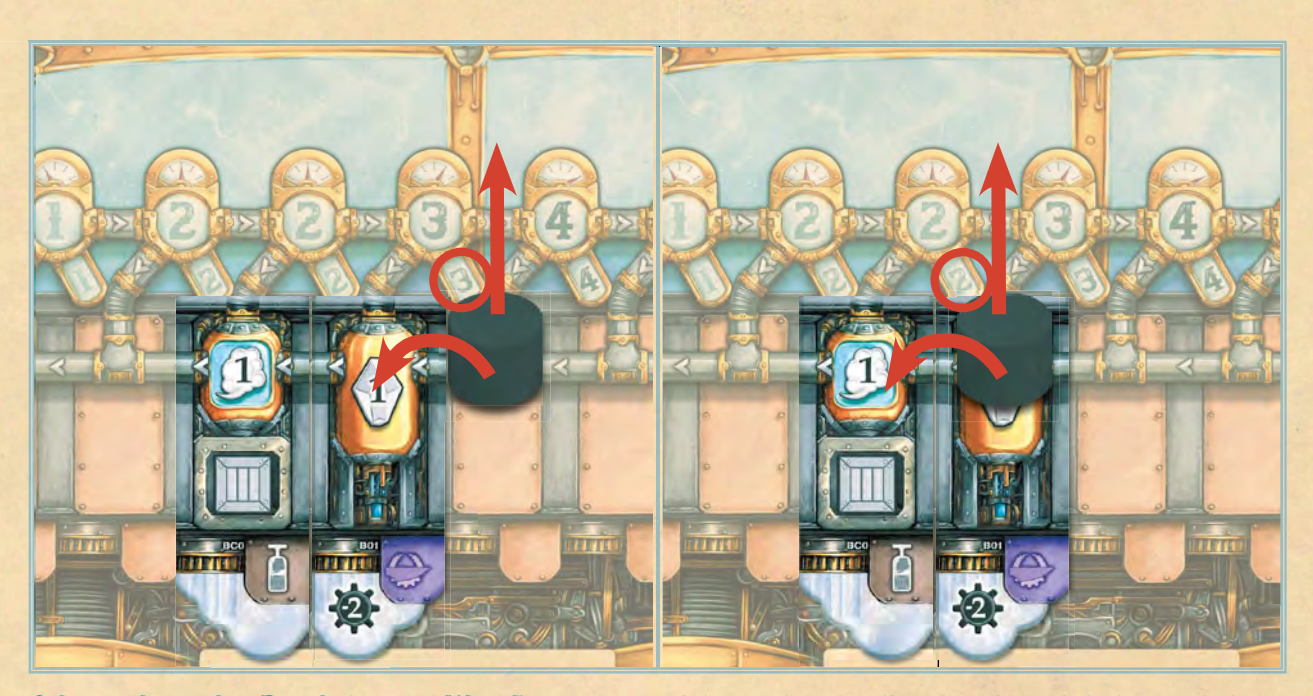

Schwarz kann den Druckstein mit Wert 3 einsetzen oder nach links bewegen. Bewegt Schwarz ihren Druckstein nach links, aktiviert sie den Effekt des dort liegenden Maschinenplättchens mit Kessel. Außerdem sinkt der Druckwert des Drucksteins.

Beachte: Du kannst den Kessel eines Maschinenteils nur aktivieren, falls dieser mit einem Rohr angeschlossen ist. Manche Maschinen besitzen 2 Kessel, die mit Rohren verbunden sind. Das bedeutet, dass du beide (je 1 Mal) aktivieren darfst.

Beachte: Du darfst darauf verzichten, einen Aktivierungseffekt einer Maschine zu nutzen, ein Schmarotzer profitiert dennoch davon (siehe Seite 32).

Du darfst den Druck auch in die Maschinen leiten, falls unter dem aktuellen Feld des Drucksteins keine Maschine oder eine Maschine ohne Aktivierungseffekt liegt. Ebenso darfst du einen Druckstein im Maschinenraum auch nach links schieben, falls dort keine Maschine oder eine Maschine ohne Aktivierungseffekt liegt. Falls du das machst, darfst du wie oben be schrieben entscheiden, ob du den Druckstein einsetzen oder bewegen möchtest. Das "Aktivieren" einer Maschine ohne Aktivierungseffekt hat keinen Effekt.

Schwarz hat den Druckstein nach links geschoben und 1 Kristall erhalten. Sie kann sich jetzt erneut entscheiden, ob sie den Druckstein einsetzen (jetzt mit Wert 2) oder nochmal nach links schieben möchte, um weitere Maschinenteile zu aktivieren.

Du darfst den Druck nur in die Maschine leiten, falls:

- der Druckstein nicht ganz links ist (siehe Bild unten) und
- du den Druckstein mit dem dadurch reduzierten Druck noch einsetzen kannst (siehe Beispiel unten).

Der Druckstein kann auf diese Weise unter die Position eines Markers oder Steins auf der Druckanzeige kommen. Da du den Druckstein nicht wieder nach oben bewegst, sondern direkt auf dem Spielplan einsetzt, sind diese jedoch nicht im Weg.

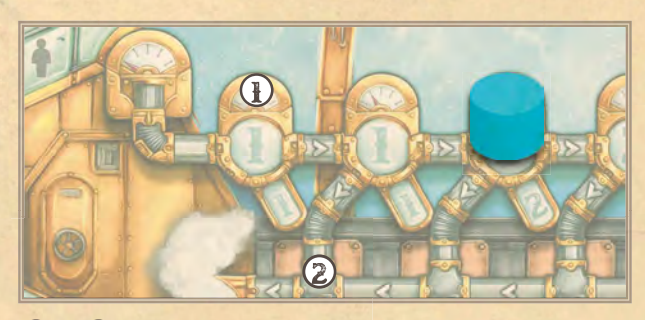

 & : Mit Drucksteinen auf diesen Positionen kann kein Druck in die Maschine geleitet werden.

Blau kann den Druck dieses Drucksteins nur in die Maschine leiten, falls auf Ebene 1 mindestens 1 Stadtteil frei ist. (Der Druck würde auf 1 sinken und sie muss den Druckstein noch einsetzen.)

Wichtig: Nachdem du Druck in die Maschine geleitet hast, MUSST du den Druckstein noch einsetzen. Schiebe den Druckstein dazu nicht wieder nach oben auf die Druckanzeige.

## RESSOURCEN EINLAGERN

### » Wohin mit dem Zeug, Käpt'n?«

Manche Maschinen produzieren Ressour cen (Zahnräder und Kristalle), sobald sie aktiviert werden. Diese erhältst du sofort und darfst sie für anfallende Kosten von Aktivierungseffekten nachfolgender Maschinen verwenden. Nachdem du deinen Druckstein auf dem Spielplan eingesetzt hast, musst du jede Ressource in deinem

Besitz entweder auf einen Lagerplatz ( legen oder in den allgemeinen Vorrat zurücklegen (siehe Bild unten). Auf jedem Lagerplatz darf maximal 1 Ressource liegen. Du darfst bereits eingelagerte Ressourcen gegen neu gewonnene austauschen.

Jedes Luftschiff hat 3 fest eingebaute Lagerplätze; weitere Lagerplätze bekommst du durch Kapazitätsplättchen und bestimmte Maschinen.

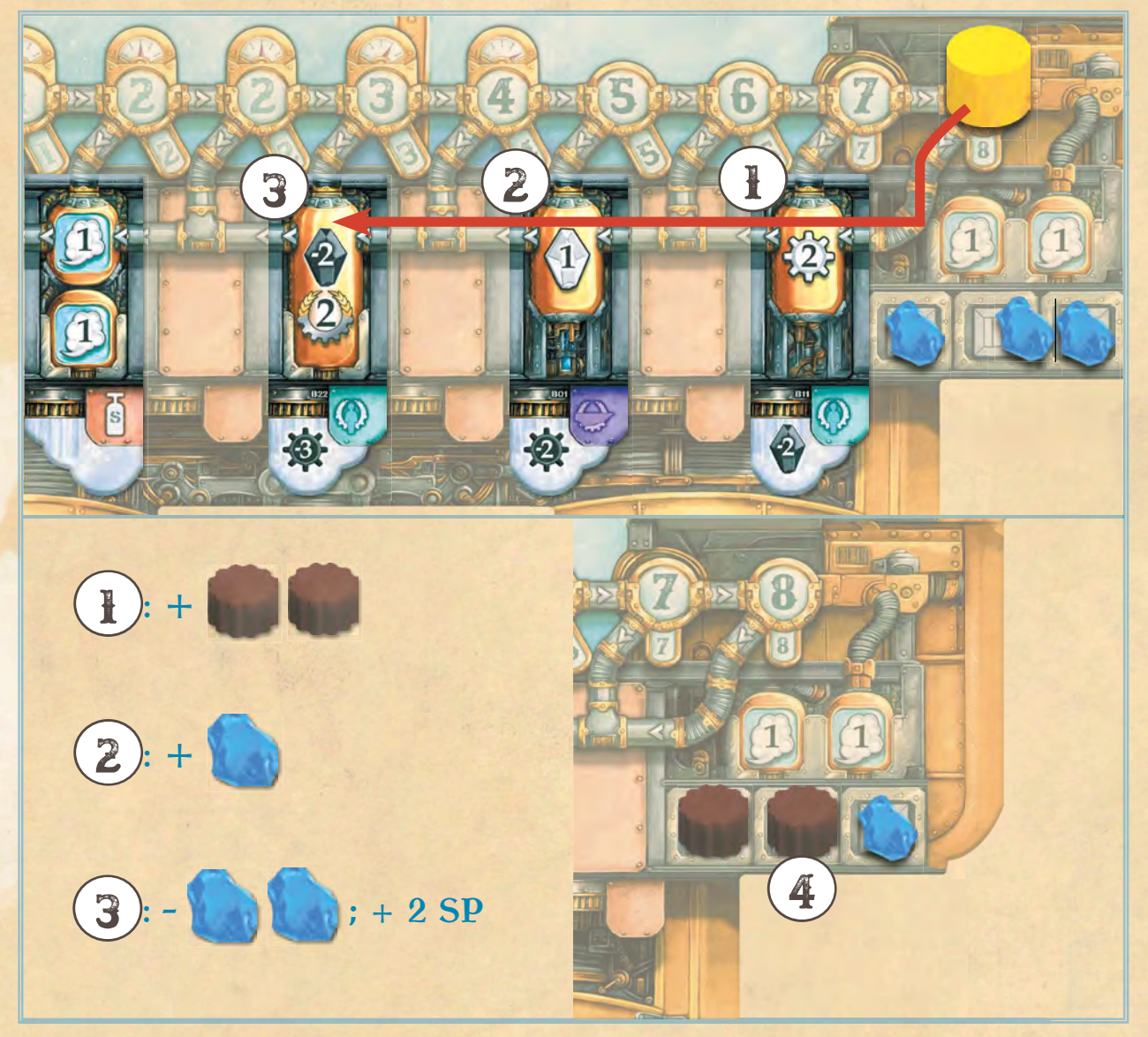

Gelb wählt den Druckstein mit dem Druckwert "7" zum Einsetzen. Bevor sie ihn einsetzt, leitet sie einen Teil des Drucks in die Maschine: Sie erhält 2 Zahnräder und 1 Kristall und gibt 2 Kristalle aus, um 2 SP zu erhalten. Dann hat ihr Druckstein nur noch den Druckwert 2 und sie setzt ihn auf Ebene 1 ein. Abschließend lagert sie 2 Zahnräder ein und legt 1 Kristall ab, da sie für diesen keinen Platz mehr hat.

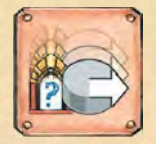

# ALLE ZIELE ANFLIEGEN

»Unser Kurs ist gesetzt, also Leinen los und auf in die Lüfte!«

Du fliegst alle deine gesetzten Ziele in beliebiger Reihenfolge an und hältst dort jeweils entweder eine Rede, oder demonstrierst dein mechanisches Geschick, indem du auf dem Markt einkaufst. Nebenbei darfst du Passagiere transportieren und dir so zusätzliche Belohnungen verdienen.

Du darfst diese Aktion auch auswählen, falls du nicht alle Drucksteine eingesetzt hast. Hast du aktuell keinen Druckstein eingesetzt, kannst du diese Aktion nicht auswählen.

Wähle 1 deiner Drucksteine auf dem Spielplan und handle die folgenden Schritte der Reihe nach ab. Hast du im Anschluss keinen Druckstein mehr auf dem Spielplan, ist deine Aktion beendet. Ansonsten wähle 1 weiteren Druckstein. Mach das so lange, bis du KEINE Drucksteine mehr auf dem Spielplan hast. Führe jeden Schritt vollständig aus, bevor du den nächsten Schritt beginnst.

- Druckstein zurücknehmen
- Passagier aufnehmen/absetzen
- Stadtteileffekte ausführen **ODER Einkaufen**
- Ressourcen einlagern

Falls du mindestens 1 Passagier beförderst, erhältst du die Passagierbeloh nung(en) am Ende deines Zuges (siehe Seite 24).

Für diese Schritte zählt der Stadtteil, in dem sich der gewählte Druckstein befindet, als der aktive Stadtteil und die Ebene als die aktive Ebene.

# DRUCKSTEIN ZURÜCK-NEHMEN

### »Ziel in Sicht!«

 $\overline{\mathbf{C}}$ 

Setze den gewählten Druckstein rechts von deinem Basisdruckmarker auf das 1. freie Feld deiner Druckanzeige. (Überspringe Felder, die bereits einen Druckstein oder Bonusmarker enthalten – siehe Bild unten.)

Drehe den zurückgenommenen Druckstein nicht um. (Ein Druckstein mit Pfeil behält seinen Pfeil.)

Ist kein Platz mehr frei, lege 1 Bonusmarker von deiner Druckanzeige in die Spielschachtel zurück, um Platz zu schaffen. Kannst du das nicht, musst du den Druckstein in deinen Vorrat zurücklegen. (Beachte, dass dein Basisdruck höchstens das Feld mit Wert "4" erreichen darf.)

Du musst immer alle deine Drucksteine zurücknehmen, wenn du die Aktion "ALLE ZIELE ANFLIEGEN" ausführst.

15

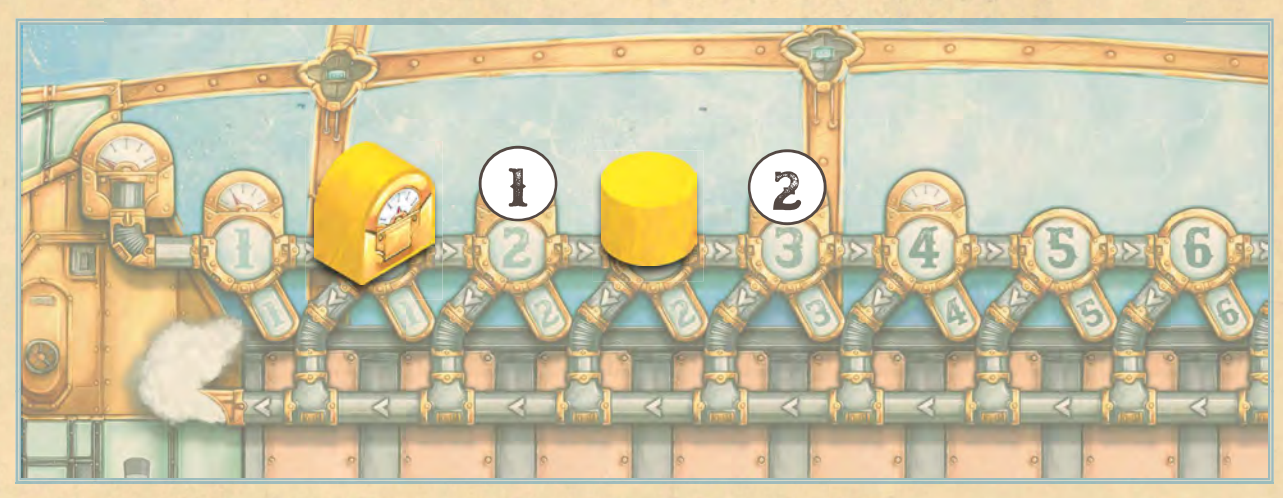

(p): Gelb nimmt 1 Druckstein zurück und legt ihn auf das 1. freie Feld der Druckanzeige.

(2): Den nächsten Druckstein, den Gelb zurücknimmt, legt sie dann auf diese Position.

# PASSAGIER AUFNEHMEN UND ABSETZEN

### » Könnt Ihr mich mitnehmen?«

Du darfst einen Passagier von der aktiven Ebene aufnehmen oder dort absetzen (siehe Tabelle unten). Er wird sich dafür erkenntlich zeigen. Mithilfe bestimmter Maschinen kannst du den Flug des Gastes noch angenehmer gestalten, was dir zusätzliche Boni verschafft.

# PASSAGIERZIELE

### » Dort will ich hin!«

Das offen liegende Passagierplättchen gibt an, auf welche Ebenen die beiden Passa-

giere wollen (siehe Bild unten). Der blaue Bankier bleibt immer in den oberen vier Ebenen, sein Ziel ist im oberen Teil des Plättchens dargestellt. Die orangefarbene Heizerin ist in den unteren vier Ebenen unterwegs, ihr Ziel ist im unteren Teil dargestellt.

### AUSWEICHZIEL

### » Oder vielleicht doch lieber dort?«

Die Passagiere wollen immer irgendwo hin und bleiben nie an einer Stelle. Ist ein Passagier bereits an dem Ort, den das Passagierplättchen als Ziel vorgibt, ist sein Ziel stattdessen das kleiner darüber angegebene Ausweichziel.

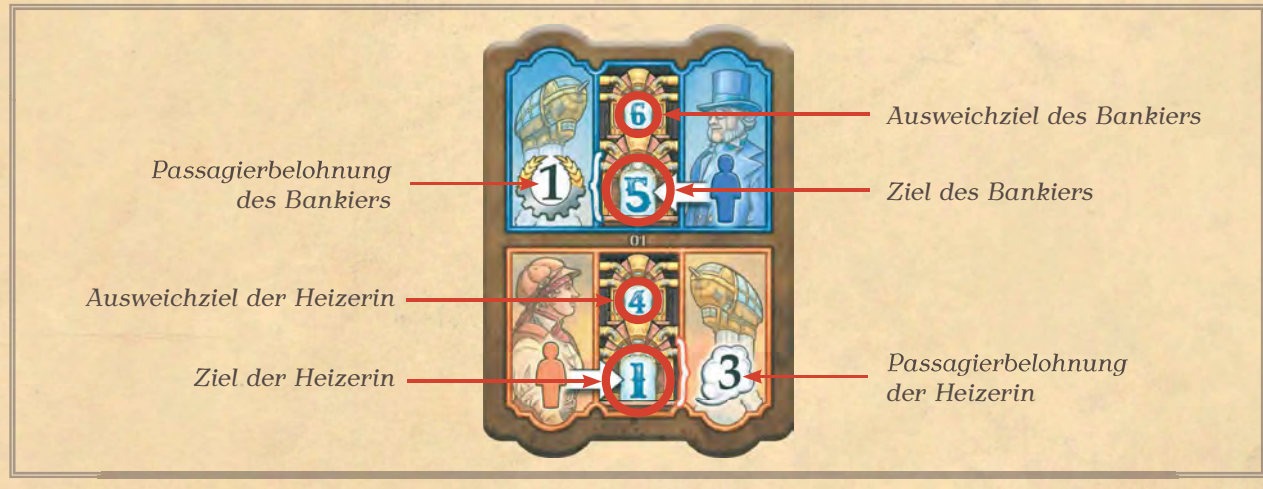

### PASSAGIER AUFNEHMEN

Falls sich auf der aktiven Ebene ein Passagier befindet, darfst du diesen an Bord nehmen. Setze ihn auf eines deiner beiden Passagierfelder. Du musst ihn aber noch in diesem Zug an seinen Zielort bringen (siehe rechts und Bild auf der nächsten Seite).

Du darfst einen Passagier nur dann aufnehmen, falls du noch einen Druckstein auf der Ebene hast, auf die der Passagier möchte.

Einen Passagier, den du in diesem Zug bereits befördert hast, kannst du nicht erneut aufnehmen.

### PASSAGIER ABSETZEN

Hast du auf einem deiner Passagierfelder einen Passagier, musst du diesen absetzen, falls die aktive Ebene das Ziel des Passagiers ist. Platziere den Passagier auf der Ebene, nimm dir das offene Passagierplättchen und lege es vor dich. Es bleibt weiterhin offen und gibt dadurch noch immer das Ziel des anderen Passagiers an. Decke noch kein neues Plättchen auf. Du darfst beide Passagiere jeweils bis zu 1 Mal pro Zug befördern.

Die Belohnung für das Befördern von Passagieren erhältst du am Ende deines Zuges (siehe Seite 24).

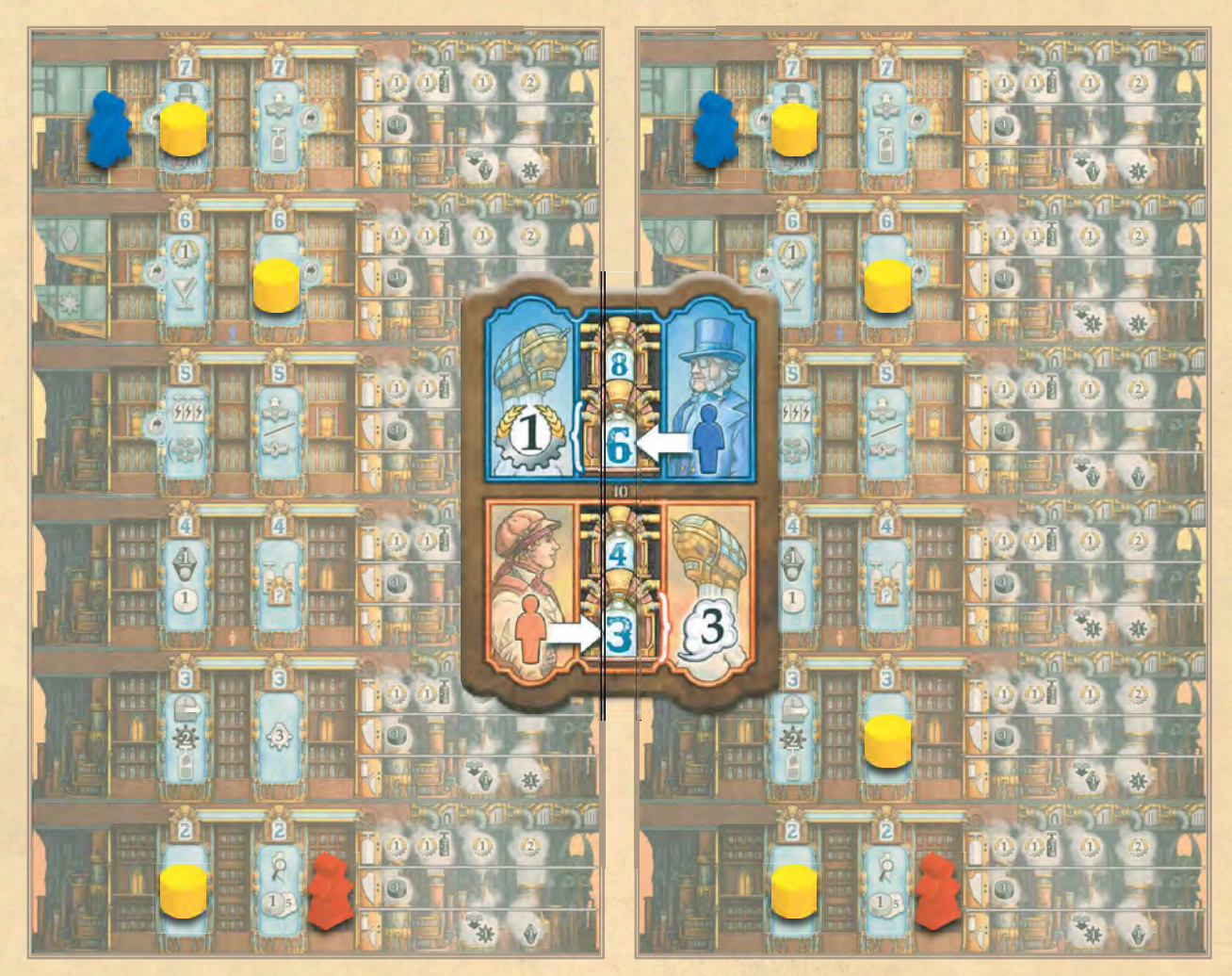

Gelb kann die Heizerin nicht befördern, da sie keinen Druckstein auf Ebene 3 hat. Sie darf sie deshalb nicht aufnehmen. Sie kann den Bankier aufnehmen, aber nur, falls sie zuerst den Druck-<br>stein auf Ebene 7 zurücknimmt und dann erst den von Ebene 6 (sonst würde dort keiner mehr liegen).

Gelb hat mit dem Zurücknehmen gewartet, einen weiteren Druckstein eingesetzt und kann nun beide Passagiere transportieren: sie führt zuerst Ebene 2 aus, dann Ebene 7 und nimmt jeweils den Passagier an Bord. Dann führt sie Ebene 6 aus und dann Ebene 3, um jeweils den entsprechenden Passagier abzusetzen.

# AKTIONSEFFEKTE AUSFÜH-REN ODER EINKAUFEN

» So viel zu tun, so wenig Zeit ...«

Entscheide dich für genau 1 der folgenden Optionen:

- Führe den STADTTEILEFFEKT des aktiven Stadtteils aus.
- KAUFE auf dem Markt der aktiven Ebene EIN.
- Lass die Aktivierung ungenutzt verfallen.

Auf Ebene 1 darfst du beim EINKAUFEN beliebig viele Bonusmarker kaufen (siehe Seite 22). Auf Ebenen 2 bis 8 darfst du beim EINKAUFEN genau 1 offenes Plättchen kaufen (siehe Seite 18).

Im Spiel mit 4 Spielern hast du auf den Ebenen 2 bis 4 die Auswahl, auf welchem der beiden Märkte du das offene Plättchen kaufst (siehe Bild auf der nächsten Seite). Du kannst nie mehr als 1 Plättchen kaufen.

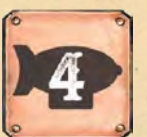

17

Willst du weder ein Plättchen oder einen Bonusmarker kaufen noch den Stadtteileffekt ausführen, darfst du diesen Schritt auch komplett überspringen und die Aktivierung verfallen lassen.

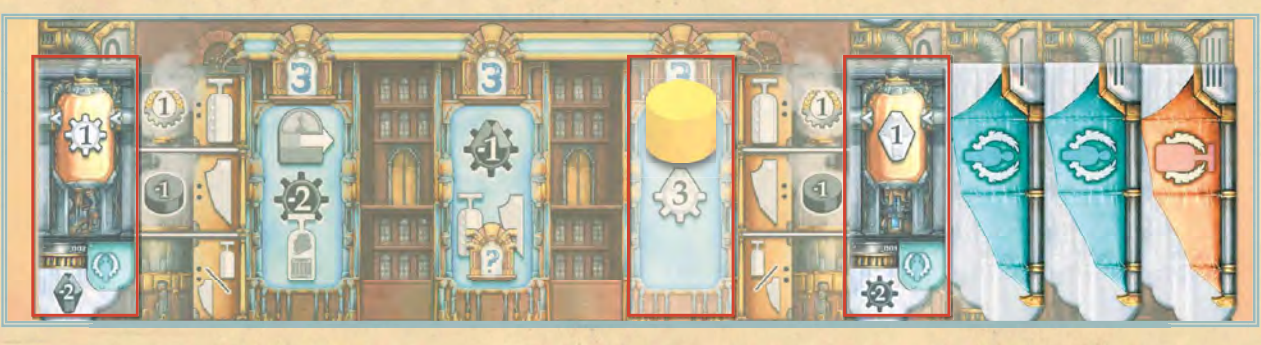

Durch das Zurücknehmen des Drucksteins auf dem rechten Stadtteil von Ebene 3 darf Gelb sich zwischen diesen Optionen entscheiden: den Aktionseffekt nutzen und bis zu 3 Ressourcen nehmen, 1 Plättchen kaufen oder nichts tun.

# STADTTEILEFFEKTE AUSFÜHREN

Sichere dir handfeste Unterstützung durch die Anwohner! Die Bürger empfangen jedes Luftschiff mit Begeisterung. Sie kommen mit Waren, lassen dich die örtlichen Fabriken anwerfen oder versprechen dir zu helfen, wenn du sie nur mitnimmst!

Eine knappe Beschreibung der Stadtteileffekte und aller weiteren Spielelemente findest du im TECHNIKERHANDBUCH. Eine ausführliche Fassung befindet sich am Ende der ANLEITUNG ab Seite 26. Mache dich jedoch zuerst mit dem grundsätzlichen Spielablauf vertraut, indem du an dieser Stelle weiterliest, bevor du dich mit den Stadtteileffekten beschäftigst. Um das Spiel zu lernen, musst du vorerst nur wissen, dass du über die Stadtteileffekte Ressourcen, weitere Drucksteine und Kapazitätsplättchen erhältst und somit die Maschinerie deines Luftschiffs ankurbelst.

# 1 PLÄTTCHEN KAUFEN

### » Schaufensterbummel!«

Kaufst du auf einer der Ebenen 2 bis 8 ein. lege fest, ob du das offene Plättchen der aktiven Ebene als BANNER oder als MASCHINE kaufen möchtest, bezahle die Kosten und baue es in dein Luftschiff ein. Die Bürger werden begeistert von der Komplexität der Maschinerie deines Luftschiffs und den bunten Bannern sein, dafür erhältst du ihre Stimmpunkte.

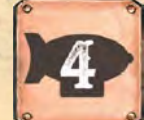

 $\overline{a}$ 

Bei 4 Spielern darfst du in den Ebenen 2, 3 und 4 wählen, von welchem der beiden Märkte du kaufen möchtest. Du darfst maximal 1 Plättchen kaufen, auch wenn 2 Märkte in der Ebene sind und folglich 2 Plättchen offenliegen.

Du darfst dich nur für den Kauf eines Plättchens entscheiden, falls du die kompletten Kosten bezahlen kannst. Kannst du das nicht, verfällt deine Aktion ersatzlos. 22 0 3

Tipp: Beachte, dass du ein neues, stärkeres Plättchen aufdeckst, sobald du ein Plättchen kaufst. Dieses kann dann von einem Mitspieler gekauft werden.

 $\sim$  0  $\sim$  27

Beachte beim Einkaufen immer nur die sichtbaren Symbole auf dem Markt (bevor du das Plättchen wegnimmst) sowie die auf dem Plättchen sichtbaren Kosten. Je nachdem, für welchen Zweck du das Plättchen einkaufst, musst du unterschiedliche Symbole beachten:

- Bezahle immer die Kosten in der **3. Reihe**, markiert mit  $\sqrt{\frac{1}{n}}$ .
- Kaufst du das Plättchen als Maschine, beachte zusätzlich die Symbole in der 1. Reihe, markiert mit  $\mathbb{C}$ .
- Kaufst du das Plättchen als Banner, bezahle zusätzlich die Kosten in der 2. Reihe, markiert mit $\sqrt{\phantom{a}}$ .

Für höherstufige Plättchen kommen weitere Kosten und Effekte hinzu. Alle werden im Folgenden erklärt.

Je nach Symbol werden so Kosten, negative Effekte und positive Effekte dargestellt, die größtenteils eintreten, sobald du das Plättchen kaufst. Beachte hierfür die Beispiele rechts und auf der nächsten Seite.

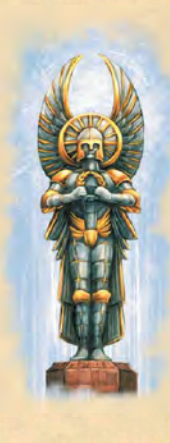

NACHDEM du die Kosten bezahlt hast, nimm dir das Plättchen und decke. falls möglich, das nächste Maschinenplättchen auf. Falls du durch den Kauf des Plättchens eine Statue aufdeckst, lege diese auf die Turmspitze. Ist dies die 3. dort errichtete Statue. erhältst du 3 SP und leitest das Spielende ein (siehe Seite 25).

# KAUF ALS MASCHINE

### Kosten: RESSOURCEN: Erhalte: SP

Zahle die Ressourcen, die in der 3. Reihe (und auf dem Plättchen) sichtbar sind. (Lege die Marker aus deinem Lagerraum in den allgemeinen Vorrat zurück.) Erhalte so viele SP, wie (1) in der 1. Reihe sichtbar sind und baue das Plättchen anschließend als Maschine ein (siehe Seite 21).

# Zusätzliche Kosten ab Rang 1: 4

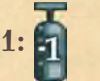

Um die komplexeren Maschinen in dein Luftschiff einzubauen, musst du andere ausschlachten. Das bedeutet, du musst 1 Maschinenplättchen aus deinem Luftschiff ausbauen, um das gewählte Plättchen zu kaufen. Dafür musst du 1 beliebiges Plättchen im Maschinenraum deines Luftschiffs in die Schachtel zurücklegen. Du kannst auch Kapazitätsplättchen (lege es in den allgemeinen Vorrat zurück) oder deine Startmaschine ausbauen.

### Zusätzliche Kosten ab Rang 2:

Sobald du deine tolle Maschine präsentierst, scharen sich die Neider ... Das bedeutet, jeder andere Spieler darf - nachdem du die Maschine eingebaut hast - je 1 Schmarotzer auf einer beliebigen Maschine in

deinem Maschinenraum platzieren. (Für jeden Schmarotzer darf der Besitzer den Aktivierungseffekt oder den passiven Effekt einer Maschine einmalig mitnutzen - siehe Seite 32.)

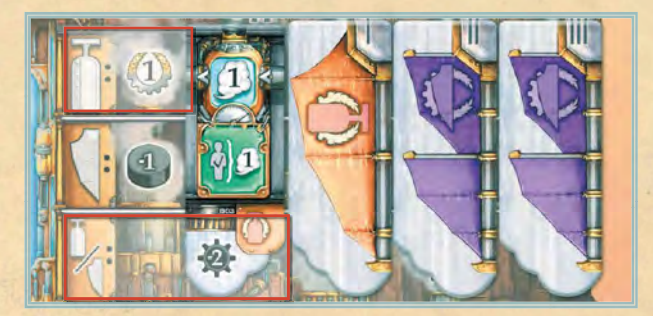

Bezahle 2 Zahnräder. Erhalte 1 Stimmpunkt und das Maschinenplättchen.

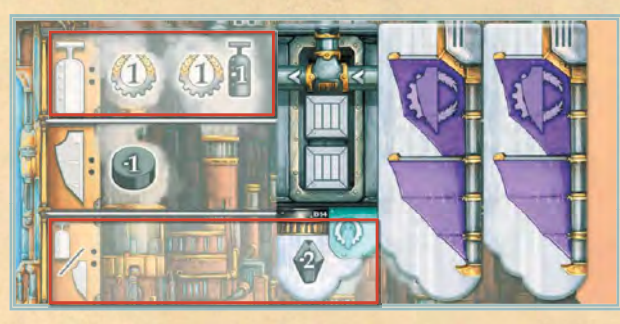

Bezahle 2 Kristalle und 1 Maschinenplättchen. Erhalte 2 Stimmpunkte und das Maschinenplättchen.

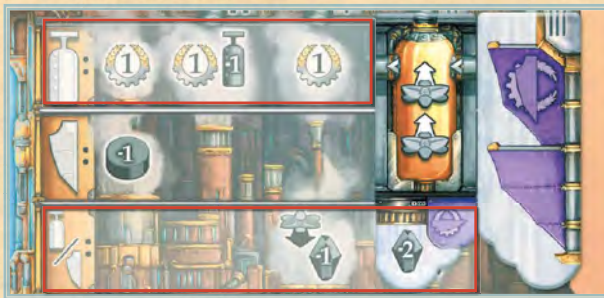

Bezahle 3 Kristalle und 1 Maschine. Erhalte 3 Stimmpunkte und das Maschinenplättchen. An dere Spieler platzieren 1 Schmarotzer bei dir, nachdem du die Maschine eingebaut hast.

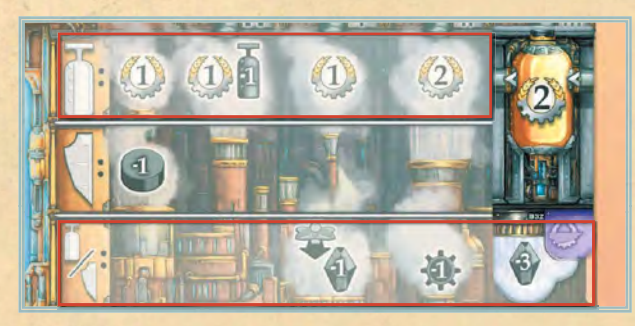

Bezahle 4 Kristalle, 1 Zahnrad und 1 Maschine. Erhalte 5 Stimmpunkte und das Maschinenplättchen. Alle anderen Spieler dürfen je 1 Schmarotzer bei dir platzieren, nachdem du die Maschine eingebaut hast. Lege die Statue auf die Turmspitze.

### KAUF ALS BANNER

#### **Kosten: RESSOURCEN**

Zahle die Ressourcen, die in der 3. Reihe und auf dem Plättchen sichtbar sind, in dem du die entsprechenden Marker aus deinem Lager in den allgemeinen Vorrat zurücklegst. Baue das Plättchen anschließend als Banner ein (siehe Seite 21).

### Zusätzliche Kosten für Banner:

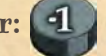

Banner sind hübsch, es kostet dich aber auch mehr Energie, mit herumflatternden Stoffbahnen dem Wind zu trotzen. Jedes neue Banner bedeutet, dass ein ganzer Kessel dafür herhalten muss, diesen zusätzlichen Energieverbrauch auszugleichen.

Dafür musst du 1 Druckstein in deinen persönlichen Vorrat zurücklegen. Deinen letzten Druckstein kannst du nicht abgeben, schließlich musst du noch in dein neues Bürgermeisterbüro kommen - und das ist ganz oben in der Spitze von Steamopolis ...

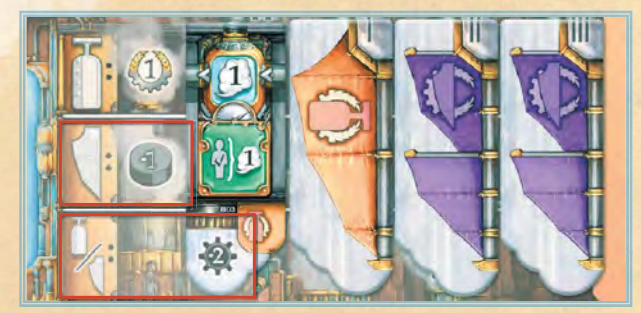

Bezahle 2 Zahnräder und 1 Druckstein. Erhalte das Bannerplättchen.

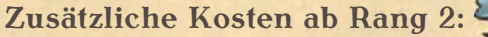

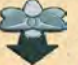

Wer hübsche Banner hat, muss auf tollen Maschinen sitzen. Deshalb ist ein solches Banner eine Einladung an alle, die etwas vom Kuchen abhaben wollen.

Folglich umfassen die Kosten ab Rang 2 auch 1 Schmarotzer. Das bedeutet, jeder andere Spieler darf je 1 Schmarotzer auf einer beliebigen Maschine in deinem Maschinenraum platzieren. (Für jeden Schmarotzer darf der Spieler den Aktivierungseffekt oder den passiven Effekt einer Maschine einmalig mitnutzen - siehe Seite  $32.$ 

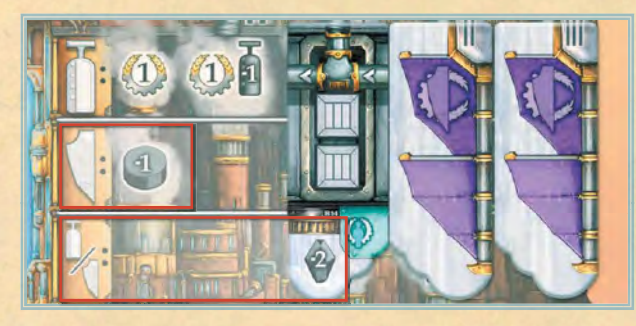

Bezahle 2 Kristalle und 1 Druckstein. Erhalte das Bannerplättchen.

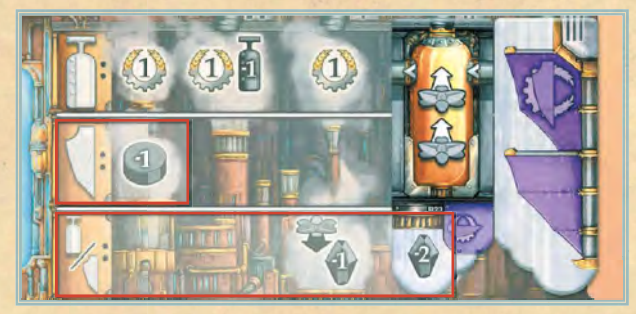

Bezahle 3 Kristalle und 1 Druckstein. dürfen je 1 Schmarotzer bei dir platzieren.

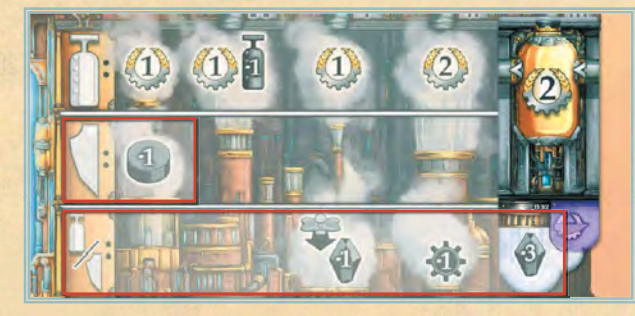

Bezahle 4 Kristalle, 1 Zahnrad und 1 Druckstein. Erhalte das Bannerplättchen. Alle anderen Spieler Erhalte das Bannerplättchen. Alle anderen Spieler dürfen je 1 Schmarotzer bei dir platzieren. Lege die Statue auf die Turmspitze.

## EINBAU ALS MASCHINE

Wähle eine freie Position in deinem Maschinenraum und lege das Plättchen dorthin (siehe Seite 7). Falls es keine freie Position gibt, musst du 1 anderes Maschinenplättchen entfernen und das neue an die freigewordene Stelle legen. Du darfst auch ein Kapazitätsplättchen (zurück in den allgemeinen Vorrat) oder deine Startmaschine entfernen.

Falls zu den Kosten des Maschinenplättchens eine Maschine gehört, darfst du dennoch frei wählen, an welche freie Stelle in deinem Maschinenraum du das neue Plättchen legen möchtest.

### EINBAU ALS BANNER

Lege das Plättchen mit der Bannerseite sichtbar rechts an dein Luftschiff an und erhalte anschließend Stimmpunkte je nach Bannerart (siehe Tabelle unten).

Du darfst beliebig viele Banner an deinem Luftschiff haben.

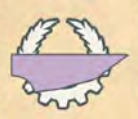

Du erhältst so viele Stimmpunkte, wie du Banner besitzt (einschließlich des gerade gekauften). Beachte, dass auf lilafarbenen Plättchen 2 Banner abgebildet sind.

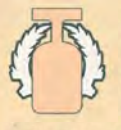

Du erhältst so viele Stimmpunkte, wie du Maschinen besitzt. (Kapazitätsplättchen und Startmaschinen zählen ebenfalls als Maschinen. Plättchen, die du als Banner an dein Luftschiff gehängt hast, zählen hingegen nicht.)

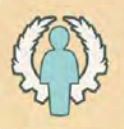

Du erhältst so viele Stimmpunkte, wie du Passagierplättchen besitzt. Passagierplättchen erhältst du, indem du Passagiere transportierst (siehe Seite 16).

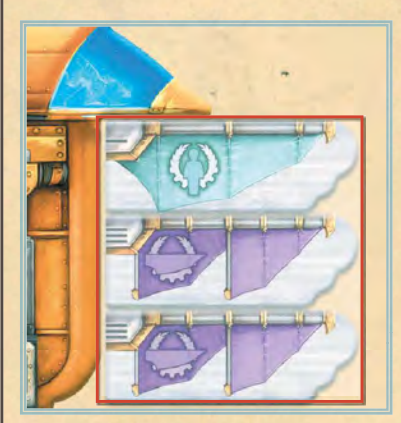

Gelb hat ein lilafarbenes Plättchen als Banner angebaut und erhält 5 Stimmpunkte.

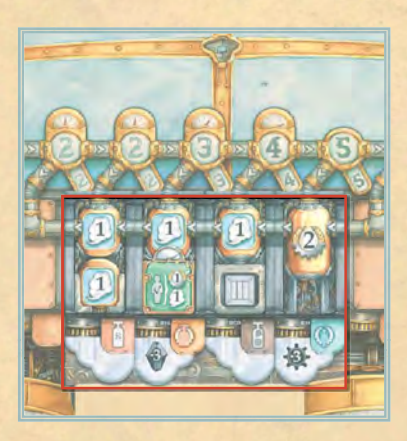

Rot hat ein orangefarbenes Banner angebaut und erhält 4 Stimmpunkte.

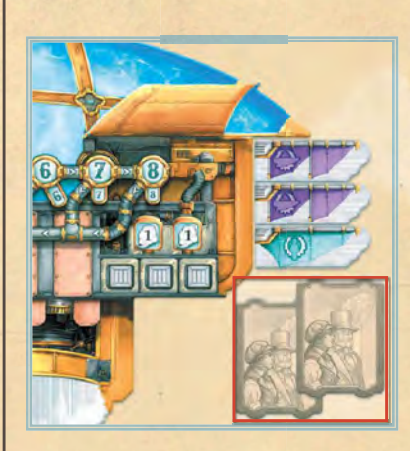

Schwarz hat ein blaues Banner angebaut und erhält 2 Stimmpunkte.

Die Hintergrundfarbe der Plakette des Maschinenplättchens und das Symbol geben an, welche Art von Banner auf der Rückseite ist (siehe Bild rechts).

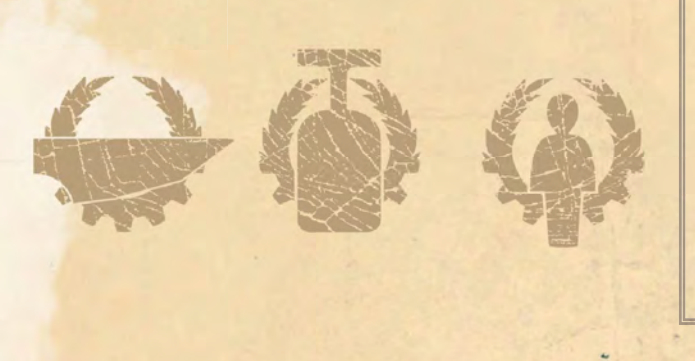

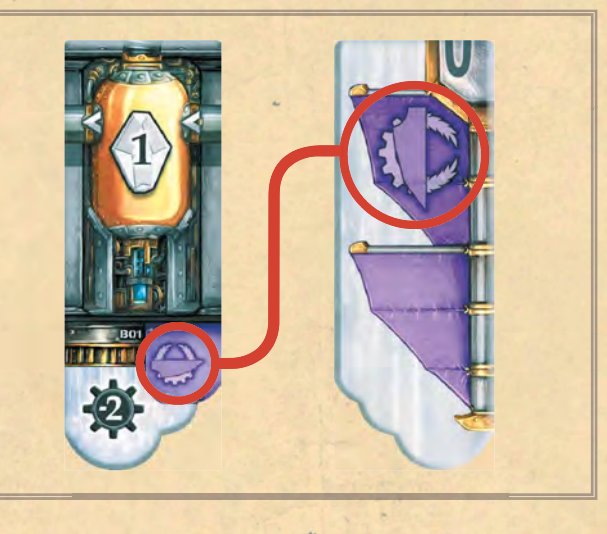

# BONUSMARKER KAUFEN | door

### »Mit diesen Schmuckstücken schnurrt die Maschine!«

Bonusmarker stellen entweder mechanische oder energiegeladene Maschinen dar, die es dir erleichtern, den Druck in deinen Kesseln zu erhöhen.

Du darfst beliebig viele Bonusmarker auf einmal kaufen. Führe dazu für jeden Bonusmarker, den du kaufen möchtest, die folgenden Schritte durch (siehe Bild auf der nächsten Seite):

- Bezahle so viele Ressourcen, wie in seiner Reihe sichtbar sind (bevor du den Bonusmarker wegnimmst).
- Du erhältst so viele SP, wie in seiner Reihe sichtbar sind (bevor du den Bonusmarker wegnimmst).
- Sobald du einen Bonusmarker #2 kaufst, dürfen alle anderen Spieler je 1 Schmarotzer auf einer deiner Maschinen platzieren (siehe Seite 32).
- Lege den Bonusmarker auf deiner Druckanzeige auf die aufgedruckte Position (auf 1 beliebiges Feld der Druckanzeige, auf dem dieselbe Ziffer aufgedruckt ist).

- Liegt dort bereits ein Druckstein, darfst du dessen Druck um 1 erhöhen. um Platz zu schaffen. Ist das nicht möglich, musst du den Bonusmarker in die Schachtel legen.

- Liegt dort bereits ein Bonusmarker, lege diesen zurück in die Schachtel.

# BONUSMARKER BENUTZEN

Für Bonusmarker auf deiner Druckanzeige gelten folgende Regeln:

Überspringe beim Bewegen deiner Drucksteine Bonusmarker. So erlauben dir die Bonusmarker deinen Druck sehr schnell zu erhöhen.

Bonusmarker kannst du allerdings nicht bewegen und auch nicht zum Bezahlen benutzen.

Du darfst Bonusmarker jederzeit ablegen. Lege sie dazu in die Schachtel zurück.

Das ist in den folgenden Situationen sinn voll:

- Um den Basisdruckmarker auf sein Feld zu schieben.
- um Platz für einen Druckstein zu schaffen, den du sonst nicht mehr bewegen könntest, oder
- um einen Basisdruckmarker mit derselben Ziffer zu kaufen (und dafür Punkte zu erhalten).

Falls du den letzten Bonusmarker #2 kaufst und so die Statue aufdeckst, lege diese auf die Turmspitze. Ist dies die 3. dort errichtete Statue, erhältst du 3 SP und leitest das Spielende ein (siehe Seite  $25$ ).

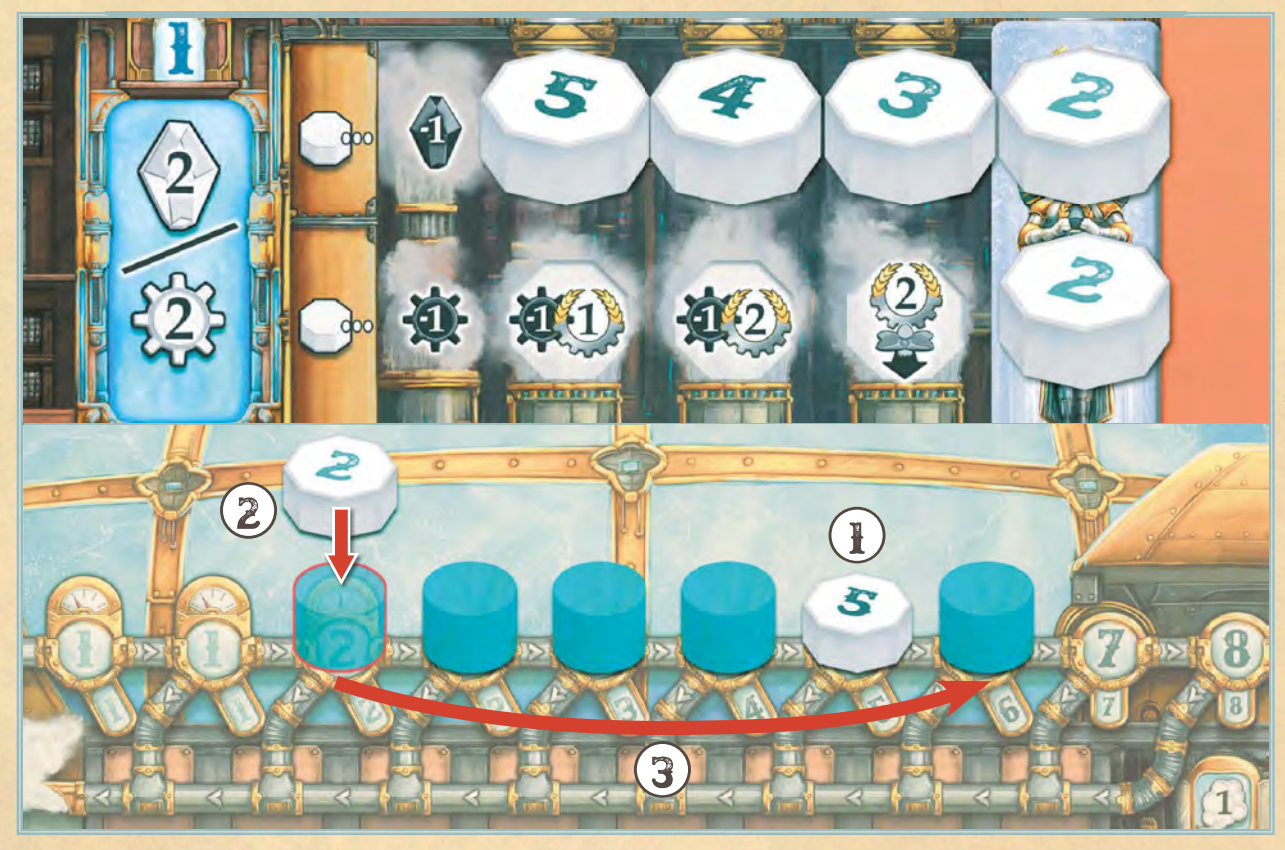

Blau kauft den vordersten Bonusmarker der Kristallreihe. Sie gibt 1 Kristall ab und legt sich Bonusmarker #5 auf die Druckanzeige auf das Feld mit der 5 ( $\bf{I}$ ). Als Teil derselben Aktion kann sie weitere Bonusmarker kaufen. Sie gibt 3 Zahnräder aus, um sich Bonusmarker #2 zu nehmen. Sie erhält zusätzlich 5 SP und lockt Schmarotzer an. Blau möchte den Bonusmarker auf das linke Feld mit der 2 ihrer Druckanzeige legen  $(Q)$ ). Da dort ein Druckstein ist, darf sie ihn bewegen. Das nächste freie Feld ist das mit der 6, also bewegt sie ihn dorthin (3). Dann legt sie den Bonusmarker auf das gewählte Feld.

# RESSOURCEN EINLAGERN

»Haben wir dafür noch Platz? Bevor wir weiterfliegen, müssen wir den ganzen Kram noch unterbringen ... oder hierlassen.«

Durch manche Stadtteileffekte erhältst du Ressourcen (Zahnräder und Kristalle). Diese musst du nach jeder Aktivierung eines Stadtteils einlagern. Dazu musst du alle Ressourcen in deinem Besitz entweder auf Lagerplätze (**m**) legen oder in den allgemeinen Vorrat zurücklegen. Auf jedem Lagerplatz darf maximal 1 Ressource liegen. Du darfst bereits eingelagerte Ressourcen gegen neu gewonnene austauschen (siehe Bild unten).

Du kannst für das Anfliegen des nächsten Stadtteils nur so viele Ressourcen aufbewahren, wie du Lagerplätze in deinem Luftschiff hast.

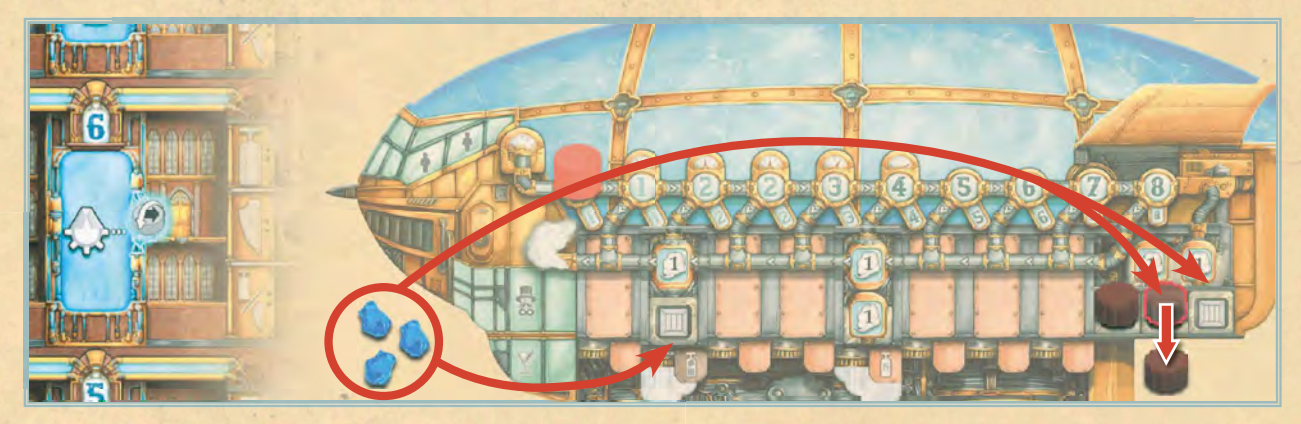

Rot löst den Stadtteileffekt aus, durch den sie beliebig viele Ressourcen erhält. Sie nimmt sich 3 Kristalle und legt 1 Zahnrad ab, um alle Kristalle einlagern zu können.

# ENDE DES ZUGES

Nachdem du deine Aktion ausgeführt hast. beende deinen Zug, indem du Effekte auswertest, die am Ende deines Zuges eintreten – und gegebenenfalls den Passagiertransport.

# PASSAGIERPLÄTTCHEN ZIEHEN

### »Da will ja schon wieder jemand mitgenommen werden!«

Falls du mindestens 1 Passagier befördert hast, decke das oberste Passagierplättchen vom Stapel auf.

Ist der Stapel aufgebraucht (es kann kein neues Plättchen aufgedeckt werden), wird das Spielende eingeleitet (siehe Seite 25). Für den Rest des Spiels gelten die aufgedruckten Passagierziele. Falls du in dieser Zeit mindestens 1 Passagier in deinem Zug beförderst, erhältst du alle üblichen Belohnungen (siehe unten) aber kein Passagierplättchen.

# PASSAGIERTRANSPORT AUSWERTEN

### » Danke für's Mitnehmen!«

Es gibt 2 Arten von Passagierbelohnungen: Jene, die du durch das Passagierplättchen selbst und jene, die du durch deine Maschine erhältst. Diese Belohnungen erhältst du für jeden beförderten Passagier (siehe Bild unten).

Der Bankier verleiht dir 1 Stimmpunkt, während dir die Heizerin erlaubt, deinen Druck um 3 zu erhöhen (siehe Seite 9).

Nachdem du deine Belohnung(en) erhalten hast, lege das Passagierplättchen verdeckt neben dein Luftschiff. Es muss sichtbar sein, wie viele Passagierplättchen du bereits gesammelt hast.

Maschinen mit Passagierbelohnungen haben ein orangefarbenes Banner auf der Rückseite. Sie erlauben dir, deinen Druck zu erhöhen und geben dir ab Rang 1 Stimmpunkte (siehe TECHNIKERHAND-BUCH).

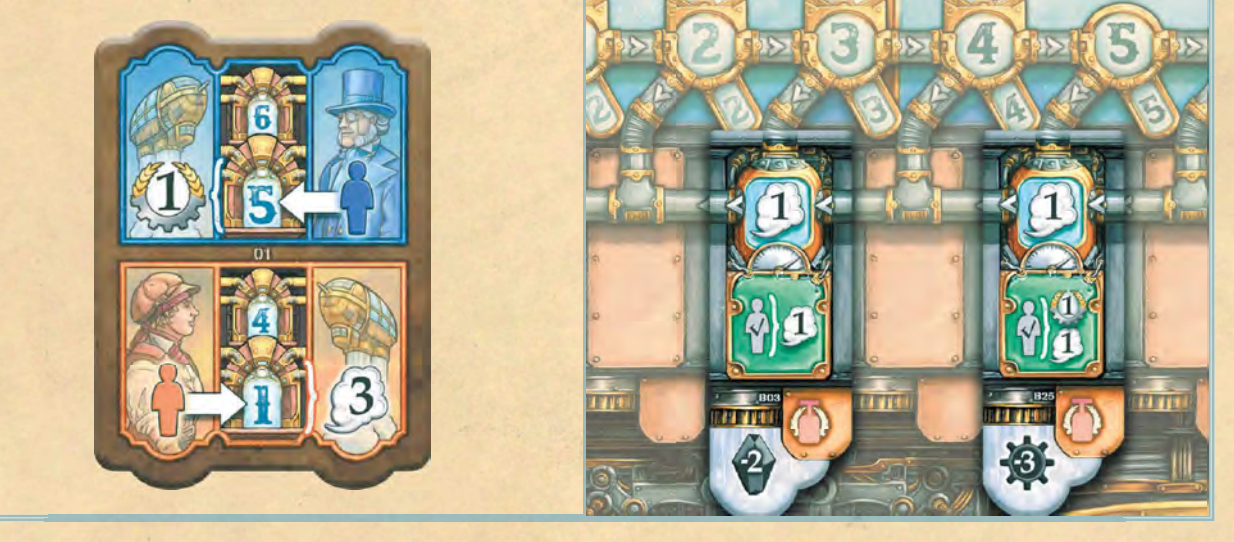

Gelb hat beide Passagiere transportiert und erhält folgende Belohnungen:

### BANKIER

24

- durch das Passagierplättchen
- 2  $\bigoplus$  und  $\bigoplus$  durch ihre Maschinen

### HEIZERIN

- durch das Passagierplättchen
- $2$  U und  $\bigoplus$  durch ihre Maschinen

Insgesamt erhält Gelb also 3 SP und darf den Druck um 7 erhöhen.

# SPIELENDE

» Der neue Bürgermeister steht fest!

Nachdem du deinen Zug vollständig durchgeführt hast, ist der nächste Spieler an der Reihe. Dies geht in Spielreihenfolge so lange weiter, bis am Ende eines Spielerzuges 3 Statuen auf der Turmspitze stehen (weil 3 Märkte geleert wurden) oder der Passagierstapel leer ist. Dies läutet das Spielende ein. Alle Spieler, die diese Run de noch nicht am Zug waren, dürfen noch ihren Zug machen. Anschließend folgt die **FINALE RUNDE.** 

Falls du das Spielende einleitest, indem du die 3. Statue errichtest, erhältst du sofort 3 Stimmpunkte! Nimmst du hingegen das letzte Passagierplättchen, erhältst du keine zusätzlichen Stimmpunkte für das Einleiten des Spielendes – es sei denn, du kaufst zusätzlich den 3. Markt leer.

Tipp: Beende das Spiel nur, falls du genug Ressourcen hast, um mit deinem Zug noch etwas zu kaufen, das dir Stimmpunkte gibt. Du darfst dann noch genau 1 Ziel anfliegen!

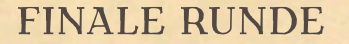

 $\alpha$ 

 $\overline{a}$ 

### »Jetzt macht nochmal ordentlich Dampf!«

In Spielreihenfolge dürfen zuerst der Startspieler und dann nacheinander alle anderen Spieler je 1 FINALEN ZUG ausführen:

Du darfst in deinem FINALEN ZUG alle 3 Aktionen in dieser Reihenfolge nacheinander ausführen:

- 1. DAMPF MACHEN
- 2. 1 ZIEL FESTLEGEN (auch von Mitspielern bereits festgelegtes Ziel)
- **3. ALLE ZIELE ANFLIEGEN**

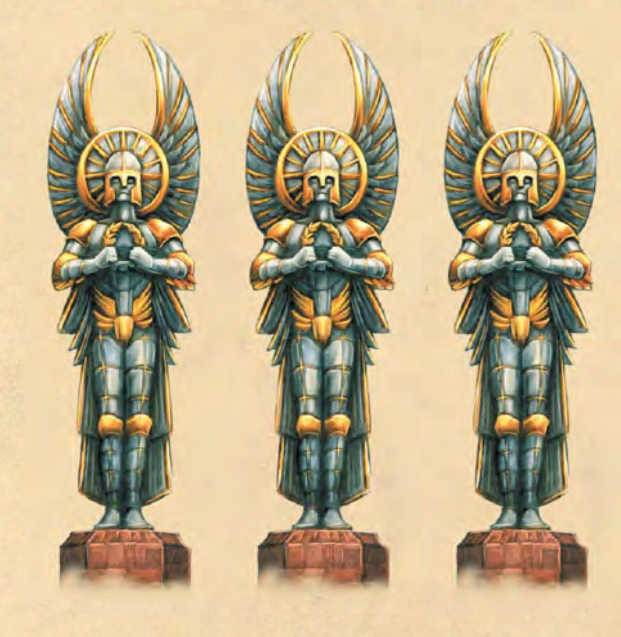

Wenn du im FINALEN ZUG dein Ziel festlegst, darfst du deinen Druckstein auch auf einem Stadtteil einsetzen, auf dem be reits der Druckstein eines deiner Mitspieler liegt. (Dort findet dann eine Podiumsdiskussion statt.

Du kannst auch in der FINALEN RUNDE deinen Druckstein nicht auf einem Stadtteil einsetzen, auf dem bereits einer deiner eigenen Drucksteine liegt. (Eine Podiumsdiskussion gegen dich selbst ist zwar unterhaltsam anzusehen, bringt dir aber nicht das Vertrauen der Bürger ein.

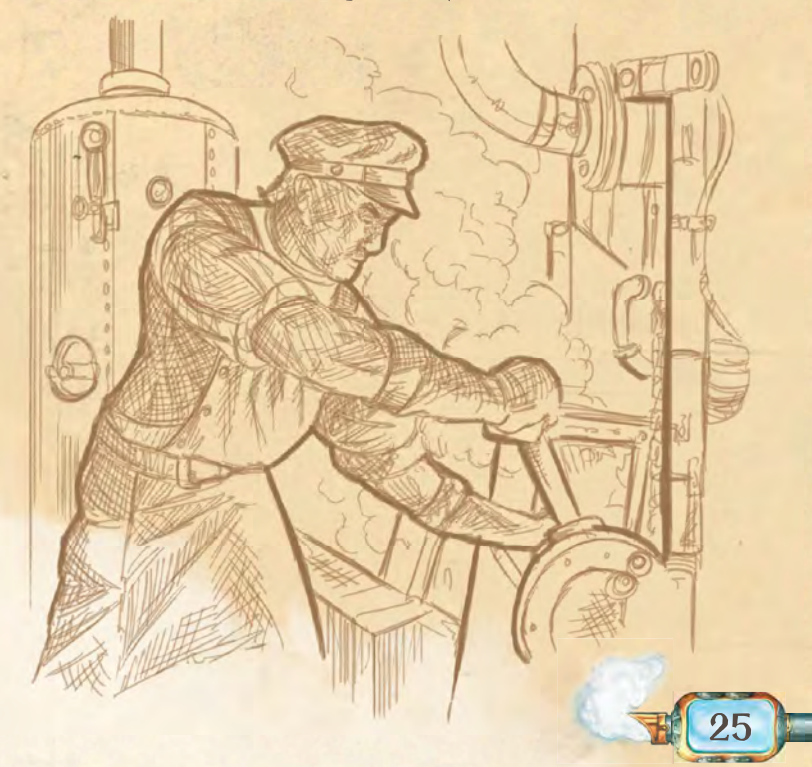

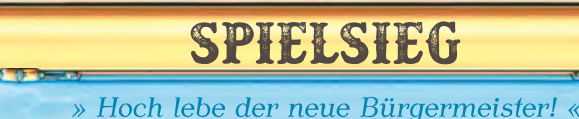

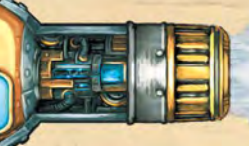

Nachdem ihr alle euren FINALEN ZUG ausgeführt habt, endet das Spiel und der Sieger steht fest:

Wer die meisten Stimmpunkte hat (auf der Stimmpunktleiste am weitesten vorangeschritten ist), wird zum neuen Bürgermeister ernannt und gewinnt das Spiel. Lass dir von den anderen Spielern zu deinem Wahlsieg gratulieren, verkünde deine erste Amtshandlung als Bürgermeister und pass auf, dass es dir nicht wie dem alten Bürgermeister ergeht!

### **GLEICHSTAND**

Es gewinnt derjenige am Gleichstand beteiligte Spieler, der die meisten Maschinen- und Bannerplättchen besitzt.

Besteht weiterhin Gleichstand, gewinnt der daran Beteiligte, der in der Spielreihenfolge vor den anderen ist.

# SYMBOLERKLARUNGEN

» Reich mir mal die Brille! «

Wenn du eine knappe Auflistung aller Effekte eines Stadtteils oder einer Maschine suchst, schau im nach. Die folgende ausführliche Auflistung ist vor allem zum Nachschlagen gedacht, falls eine Beschreibung im TECHNIKER-HANDBUCH noch Fragen offenlässt.

Die folgenden ausführlichen Symbolerklärungen sind nach ihrer Art sortiert und umfassen sowohl Symbole auf dem Spielplan als auch auf den Maschinen und anderem Spielmaterial.

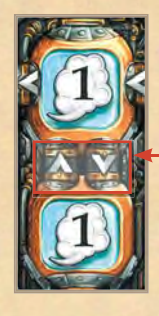

# MEHRERE KESSEL

Manche Maschinen haben mehr als 1 Kessel.

Falls es ein Verbindungsrohr gibt, aktivierst du automatisch beide Kessel, sobald du die Maschine aktivierst.

Du darfst entscheiden, keinen, nur einen oder beide Effekte zu nutzen.

Spieler mit Schmarotzer auf dem Aktivierungseffekt dürfen ebenso entscheiden, keinen, nur einen oder beide Effekte mitzunutzen.

Falls es kein Verbindungsrohr zwischen ihnen gibt, kann der untere Kessel nicht aktiviert werden.

# MEHRERE SYMBOLE

Grundsätzlich gilt: Kannst oder willst du den Effekt nicht ausführen, verfällt er ersatzlos. (Bei Maschinen werden Schmarotzer dennoch aktiviert, siehe Seite 32.)

Manche Effekte bestehen aus mehreren grau oder weiß dargestellten Teileffekten; bei solchen darfst du dich auch entschei den, nur einen Teil dieser Effekte auszuführen und den Rest verfallen zu lassen.

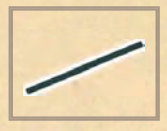

# QUERSTRICH **ZWISCHEN** TEILEFFEKTEN

Sind Teileffekte durch einen Querstrich voneinander getrennt, musst du dich entscheiden, ob du entweder die Teileffekte über ODER jene unter dem Ouerstrich ausführst.

> Platziere deine Schmarotzer oder aktiviere sie.

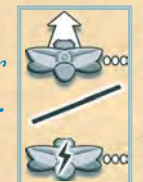

# **KOSTEN** (SCHWARZE SYMBOLE)

Enthält ein Effekt einen dieser schwarz dargestellten Teileffekte, MUSST du diesen ausführen, um die darunter dargestellten Teileffekte nutzen zu dürfen:

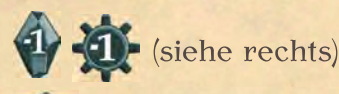

siehe Seite 32)

(siehe Seite 20)

Die in schwarz dargestellten Kosten  $\mathbf 0$  gelten nur für den unteren Effekt. Du musst sie nicht bezahlen, falls du nur den  $\alpha$ beren Effekt $\mathcal{Q}$  ausführen möchtest.

Entscheide dich, ob du den oberen und/oder den unteren  $E$ ffekt $\mathcal{D}$  ausführst. Um den unteren ausführen zu dürfen, musst du die Kosten zahlen.

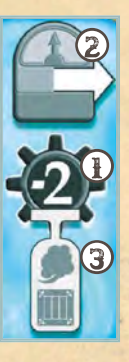

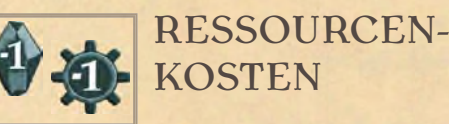

Diese Symbole zeigen Kosten an, die du zahlen musst (lege die angegebenen Ressourcen in den Vorrat zurück), um die darunter aufgeführten Effekte nutzen zu dürfen.

Gib 2 Zahnräder ab, um 1 Kapazitätsplättchen zu erhalten.

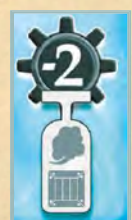

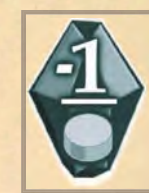

Bezahle so viele Kristalle, wie du Drucksteine besitzt. (Zähle alle deine Drucksteine, jene auf der Druckanzeige und jene auf dem Spielplan.)

Gelb hat 1 Druckstein auf ihrer Druckanzeige (mit diesem hat sie den Stadtteileffekt ausgelöst) und 2 weitere Drucksteine auf dem Spielplan. Sie gibt 3 Kristalle ab und erhält 1 Druckstein, den sie auf dem 1. freien Feld ihrer Druckanzeige rechts neben ihrem Basisdruckmarker platziert.

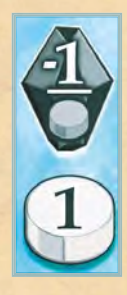

ARTEN VON MASCHINEN-**EFFEKTEN** 

Maschinen können 3 Arten von Symbolen beziehungsweise Effekten haben:

- Aktivierungseffekte (auf Kessel dargestellt) - siehe Seite 12
- Lagerplätze (III) siehe Seite 14
- Passive Effekte werden im Folgenden erklärt

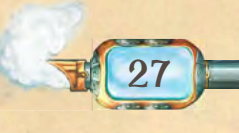

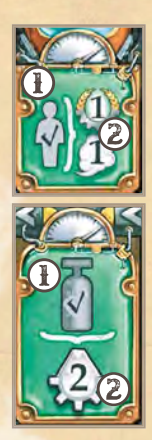

# PASSIVER EFFEKT

Passive Effekte kannst du nicht direkt aktivieren – sie werden ausgelöst, sobald eine bestimmte Spielsituation ein tritt. Jeder passive Effekt hat einen Auslöser (1) und den zugehörigen Effekt 2. Du darfst den Effekt jedes Mal nutzen, sobald der Auslöser eintritt. (Dieses Symbol  $\bigcirc$  bedeutet, dass du den Effekt erst am Ende des Zuges nutzen kannst, siehe unten.)

Auch falls du darauf verzichtest, einen Effekt zu nutzen, werden darauf platzierte Schmarotzer aktiviert (siehe Seite 32).

Effekte, deren Auslöser transportierte Passagiere sind, wertest du als Teil des Passagiertransportes aus (siehe Seite 24). Sie folgen genau denselben Regeln wie hier beschrieben.

Lila nimmt 2 Drucksteine von Ebene 7 zurück und erhält dafür jeweils 1 SP.

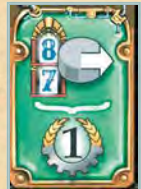

Du darfst passive Effekte bereits in dem Zug nutzen, in dem du das Plättchen gekauft hast. Die Aktion, mit der du das Plättchen kaufst, kann den Effekt ebenfalls auslösen.

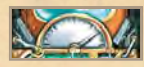

# ENDE DES ZUGES

Effekte, die das Ende-Symbol tragen, wertest du grundsätzlich am Ende des Zuges aus.

Ist der Effekt auf einem Plättchen, darfst du ihn bereits in dem Zug, in dem du das Plättchen gekauft hast, nutzen – auch falls der Auslöser in diesem Zug eingetreten ist, bevor du das Plättchen gekauft hast.

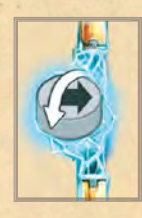

# **STATISCHE** ENTLADUNGEN

»Das macht das Ding nicht mit!«

Statische Entladungen der energiegela denen Konstruktionen auf den höheren Ebenen lassen deine empfindlichen Maschinen verrückt spielen. Sobald du den Effekt eines Stadtteils ausführst, der dieses Symbol trägt, musst du deinen zurückgenommenen Druckstein auf die Seite ohne Pfeil drehen, falls er einen Pfeil hatte (ansonsten bleibt dieser sol.

Beachte: Falls du auf einem Markt einkaufst, ignorierst du dieses Symbol – es tritt nur beim Nutzen des Stadtteileffektes in Kraft.

# ERHALTE SPIELMATERIAL (WEISSE SYMBOLE)

Nimm dir das abgebildete Spielmaterial aus dem Vorrat und lege es wie im Folgenden beschrieben auf dein Luftschiff. Falls in der Beschreibung ein Maximum angegeben ist, stellt dieses die Anzahl der entsprechenden Spielelemente in deinem Besitz dar, die du nicht überschreiten darfst. Würdest du so viele Spielmaterialien erhalten, dass du das Maximum überschreiten würdest, verfallen die überzähligen ersatzlos.

Beachte: Alle Spielmaterialien sind auf die im Spielumfang enthaltene Anzahl beschränkt. Ein Effekt, durch den du ein nicht mehr im Vorrat verfügbares Spielelement erhalten würdest, verfällt ersatzlos.

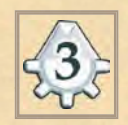

Nimm die angegebene **Anzahl Ressourcen (Kristalle** und/oder Zahnräder) in beliebiger Kombination aus dem allgemeinen Vorrat.

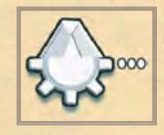

Nimm beliebig viele Ressour cen (Kristalle und/oder Zahnräder) in beliebiger Kombination aus dem allgemeinen Vorrat.

Bei "ALLE ZIELE ANFLIEGEN": Du musst die Ressourcen einlagern, bevor du dei nen nächsten Druckstein zurücknimmst. Ressourcen, die du nicht einlagern kannst, musst du in den allgemeinen Vorrat zurücklegen (siehe Seite 23).

Bei "1 ZIEL FESTLEGEN": Du musst die Ressourcen erst einlagern, nachdem du deinen Druckstein platziert hast. Ressourcen, die du nicht einlagern kannst, musst du dann in den allgemeinen Vorrat zurücklegen (siehe Seite 14).

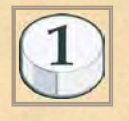

### DRUCKSTEIN (Maximum: 5)

Nimm 1 Druckstein aus deinem Vorrat. Setze den Druck-

stein auf deiner Druckanzeige ein, als hättest du ihn zurückgenommen (siehe Seite 15).

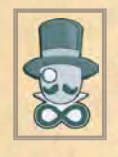

SPONSOR (Maximum: 1) Ein wohlhabender Sponsor verschreibt sich deiner Wahlkampagne. Er versorgt dich regelmäßig mit Mitteln, will

aber auch sehen, dass du mit seinen Geschenken etwas bewirkst, bevor er dir neue zukommen lässt.

Nimm 1 Sponsorplättchen aus dem allgemeinen Vorrat. Lege den Sponsor mit einer sichtbaren Seite deiner Wahl auf dein Luftschiff.

Der Sponsor benötigt keinen Lagerplatz. Er hat seine eigene Kanzel. den Sponsor 1 Mal pro Zug (auch im Mitspielerzug) einsetzen, um beim Bezahlen

einen Rabatt von 1 Ressource der gezeigten Art zu erhalten. Sobald du den Rabatt einlöst, drehe den Sponsor auf die andere Seite. (Lege den Sponsor nicht ab.) Du darfst den Sponsor nur einsetzen, falls die gezeigte Ressource auch wirklich Teil der Kosten ist.

Du darfst den Sponsor beim Bezahlen beliebiger Kosten und zu einem beliebigen Zeitpunkt einsetzen (für Stadtteil- und Maschineneffekte, beim Kauf von Plättchen und Bonusmarkern).

Rot hat diese Maschine aktiviert und ihr Sponsor liegt mit der Kristallseite nach oben. Da sie ihren Sponsor in diesem Zug noch nicht benutzt hat, dreht sie ihn auf die andere Seite, was die Kosten auf 0 Kristalle senkt. Sie erhöht ihren Druck um 3. In ihrem nächsten Zug kann Rot den Sponsor benutzen, anstatt 1 Zahnrad abzugeben.

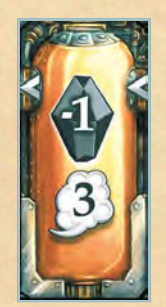

29

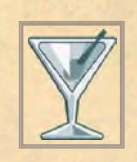

### SPENDENGALA (Maximum: 1)

Du veranstaltest eine lebhafte Spendengala direkt auf deinem Luftschiff. Die Gäste lassen bestimmt ordentlich was springen.

Nimm 1 Spendengalamarker aus dem allgemeinen Vorrat. Wähle, welche Art von Spenden du erbitten möchtest (2 Kristalle oder 2 Zahnräder) und lege dir das entsprechende Plättchen auf dein Luftschiff.

Die Spendengala benötigt keinen Lagerplatz – sie wird in ihrer eigenen Kanzel gefeiert. Du kannst die Spendengala 1 Mal beim Bezahlen einsetzen: Lege die Spendengala ab, um einen Rabatt von 2 Ressourcen der gezeigten Art zu erhalten. Nachdem sie gespendet haben, schmeißt du die Gäste raus.) Durch diesen Rabatt können die Kosten nicht unter 0 sinken.

Lege die benutzte Spendengala in den allgemeinen Vorrat zurück; du kannst später eine neue ausrufen.

Du darfst die Spendengala zum Bezahlen beliebiger Kosten und zu einem beliebigen Zeitpunkt einsetzen (für Stadtteil- und Maschineneffekte, beim Kauf von Plättchen und Bonusmarkern).

Lila nutzt den Stadtteileffekt, indem sie ihre Zahnrad-Spendengala ablegt, um die Kosten von 2 Zahnrädern auf 0 zu reduzie ren und erhält deshalb 1 Kapazitätsplättchen.

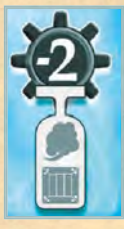

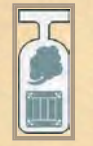

KAPAZITÄT: Nimm 1 Kapazitätsplättchen aus dem allgemeinen Vorrat. Lege das Plättchen auf einen beliebigen Platz in

deinem Maschinenraum. Liegt dort schon ein Plättchen, entferne es aus dem Spiel.

# KAPAZITÄTSPLÄTTCHEN

Kapazitätsplättchen zählen für alle Belange als Maschinen und haben die folgenden Eigenschaften:

Aktivierungseffekt (D: Erhöhe den Druck um 1. Dafür darfst du 1 beliebigen Druckstein auf deiner Druckanzeige wählen (nicht den, mit dem du die Maschine aktiviert hast).

Lagerplatz 2: Durch manche Spieleffekte erhältst du Ressourcen, die du anschlie ßend auf solchen Lagerplätzen einlagern musst. Dazu musst du alle Ressourcen in deinem Besitz entweder

auf Lagerplätze  $(\blacksquare)$  legen oder in den allgemeinen Vorrat zurücklegen. Auf jedem Lagerplatz darf maximal 1 Ressource liegen. Du darfst bereits eingelagerte Ressourcen gegen neu gewonnene austauschen.

**TIME VERSION** 

# AUSFÜHREFFEKTE (GRAUE SYMBOLE)

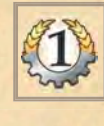

Du erhältst so viele Stimmpunkte (SP) wie angegeben. (Rücke entsprechend viele Felder auf der Stimmpunktleiste weiter.)

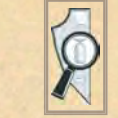

Schau dir die Vorderseite von 1 beliebigen verdeckt liegenden Maschinenplättchen an (lege es anschließend wieder verdeckt

zurück). In eurem ersten Spiel solltet ihr diesen Effekt ignorieren, um das Spiel nicht unnötig in die Länge zu ziehen.

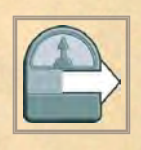

Schiebe deinen Basisdruckmarker 1 Feld nach rechts auf deiner Druckanzeige weiter (siehe Bild auf der nächsten Seite).

Liegt auf dem Feld, auf das du deinen Basisdruckmarker schiebst, ein Druckstein, darfst du dessen Druck um 1 erhöhen, um Platz zu schaffen. Liegt dort ein Bonusmarker oder ist es nicht möglich, den Druckstein zu bewegen, musst du diesen ablegen (Druckstein: in deinen Vorrat neben deinem Luftschiff, Bonusmarker: aus dem Spiel entfernen).

Weiter als auf das Feld mit Druckwert "4" kannst du deinen Basisdruckmarker nicht schieben. (Der Effekt entfällt dann ersatz $los.$ 

Sobald du 1 Druckstein zurücknimmst, legst du diesen rechts von deinem Basis druckmarker auf die Druckanzeige. Andere Spielmechaniken werden von seiner Position nicht beeinflusst. (Auch wenn dein Basisdruckmarker bereits vorgerückt ist, kannst du ganz normal niedrigere ZIELE FESTLEGEN und allen ungenutzten **DRUCK IN DIE MASCHINE LEITEN.)** 

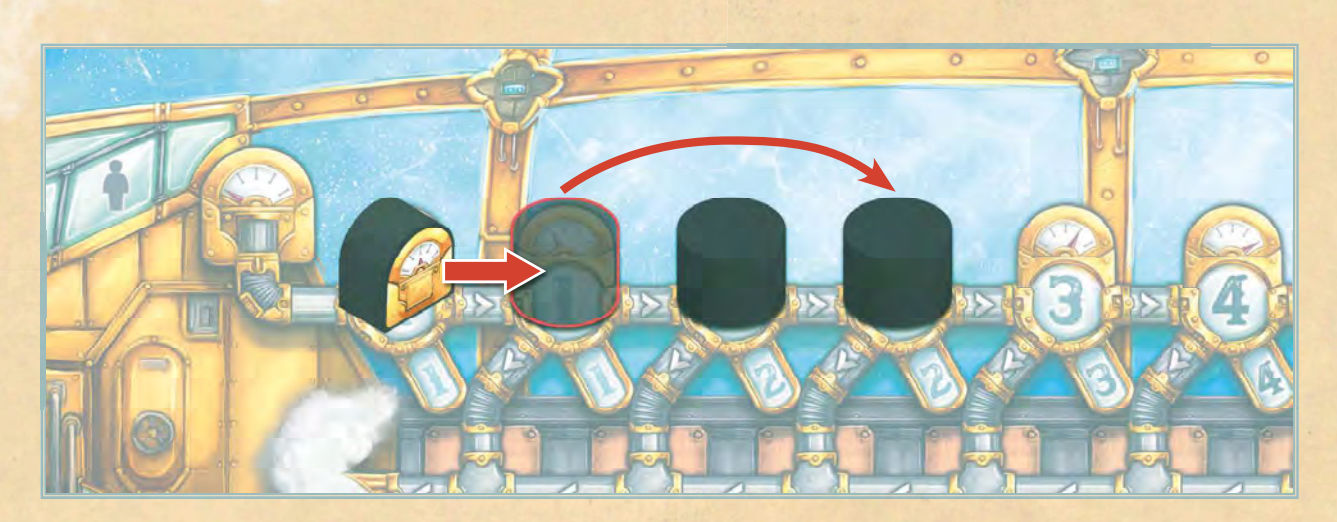

Du darfst deinen Sponsor auf die andere Seite wenden. (Nur 1 Sponsor, falls du Charakter 5 besitzt.) Kein Effekt, falls du keinen Sponsor hast.

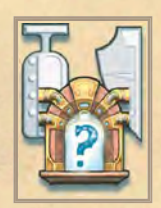

Wähle 1 offenes Maschinenplättchen auf einer beliebigen Ebene und kaufe es nach den normalen Regeln auf Seite 18 (Insbesondere werden die Kosten auf die gleiche Art berechnet und du kannst das Plättchen als Banner oder Ma schine einbauen). Mit dieser Fähigkeit kannst du nur Plättchen kaufen, keine Bonusmarker.

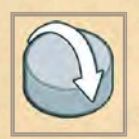

Drehe 1 beliebigen Druckstein so um, dass der Pfeil sichtbar ist. Alle deine Drucksteine mit Pfeil bewegen sich zu Beginn jedes deiner Züge (siehe Kasten).

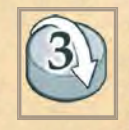

Drehe 3 beliebige Drucksteine so um, dass der Pfeil sichtbar ist. Alle deine Drucksteine mit Pfeil bewegen sich zu Beginn jedes deiner Züge (siehe Kasten rechts).

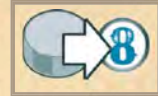

Setze den Druckstein, den du zurückgenommen hast, um diesen Stadtteil zu aktivieren. auf das Feld mit Druckwert 8 auf deiner Druckanzeige.

# DRUCKSTEINE MIT PFEIL BEWEGEN

» Guck mal Käpt'n, ich hab hier was gebastelt: Dank dieser Vorrichtung steigt der Druck im Kessel immer weiter, ohne dass wir heizen müssen. Allerdings verträgt sie die statischen Entladungen auf den höheren Ebenen nicht so gut ... «

Zu Beginn jedes deiner Züge (auch deines FINALEN ZUGES) erhöht sich der Druck jedes deiner Drucksteine mit Pfeil um 1. Bewege sie in beliebiger Reihenfolge, bevor du deine Aktion wählst.

Als Druckstein mit Pfeil werden Drucksteine bezeichnet, die so liegen, dass der Pfeil sichtbar ist.

Ein Druckstein mit Pfeil verliert diesen nur auf eine Art: indem du mit ihm den Stadtteileffekt eines Stadtteils mit statischen Entladungen ausführst. Dann musst du den Druckstein auf die Seite ohne Pfeil wenden (siehe Seite  $28$ ).

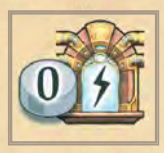

Nutze den Effekt von 1 beliebigen Stadtteil, den du in diesem Zug nicht aktiviert hast und auf dem keiner deiner Drucksteine liegt. (Falls der Stadtteil

durch einen anderen Spieler besetzt ist, kannst du ihn trotzdem nutzen. Du darfst jene Stadtteile nicht nutzen, auf denen zu Beginn deiner Aktion "ALLE ZIELE AN-**FLIEGEN**" ein Druckstein lag. Auch wenn du mit diesem nur auf dem Markt eingekauft hast.)

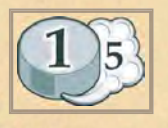

Wähle genau 1 Druckstein auf deiner Druckanzeige und erhöhe dessen Druck um bis zu 5.

# SCHMAROTZER

Entsende diese kleinen mechanischen Käfer, damit sie sich an den Maschinen deiner Mitbewerber festsetzen. Dort zapfen sie stets einen winzig kleinen Teil der Energie ab und produzieren Güter – gerade so viel, dass es dem Besitzer nicht auffällt. Schließlich kommen sie zu dir zurückgeflogen und bringen ihre Beute mit!

Durch die folgenden Symbole kommen die Schmarotzer zum Einsatz, die genauen Regeln dazu werden im Anschluss erklärt:

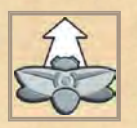

Du darfst 1 eigenen Schmarotzer platzieren oder bewegen.

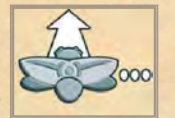

Du darfst beliebig viele eigene Schmarotzer platzieren oder bewegen.

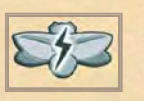

Du darfst 1 eigenen Schmarotzer aktivieren, ohne ihn zurückzunehmen.

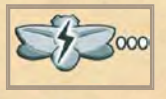

Du darfst beliebig viele eigene Schmarotzer aktivieren, ohne sie zurückzunehmen.

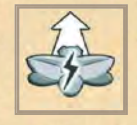

Du darfst 1 eigenen Schmarotzer platzieren oder bewegen und ihn sofort aktivieren, ohne ihn zurückzunehmen.

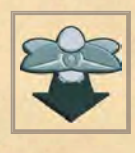

Alle anderen Spieler dürfen jeweils 1 ihrer Schmarotzer auf einer deiner Maschinen platzieren. Sie dürfen damit warten, bis du alle Effekte des

Stadtteils ausgeführt beziehungsweise das Plättchen eingebaut hast.

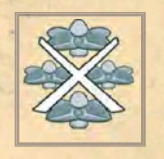

Du darfst alle gegnerischen Schmarotzer von deinem Luftschiff abschütteln. (Deine Mitspieler legen sie in ihre Vorräte zurück.)

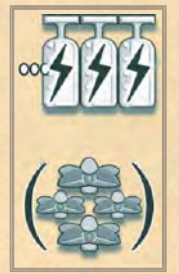

Du darfst von rechts nach links alle Aktivierungseffekte deiner Maschinen nutzen (als würdest du den ungenutzten Druck eines Drucksteins IN DIE MASCHINE LEITEN, der Druckwert 8 hat und den du auf Ebene 1 einsetzt). Alle

Schmarotzer in deinem Maschinenraum "schlafen" währenddessen. Sie werden nicht aktiviert und bleiben an ihren Plätzen.

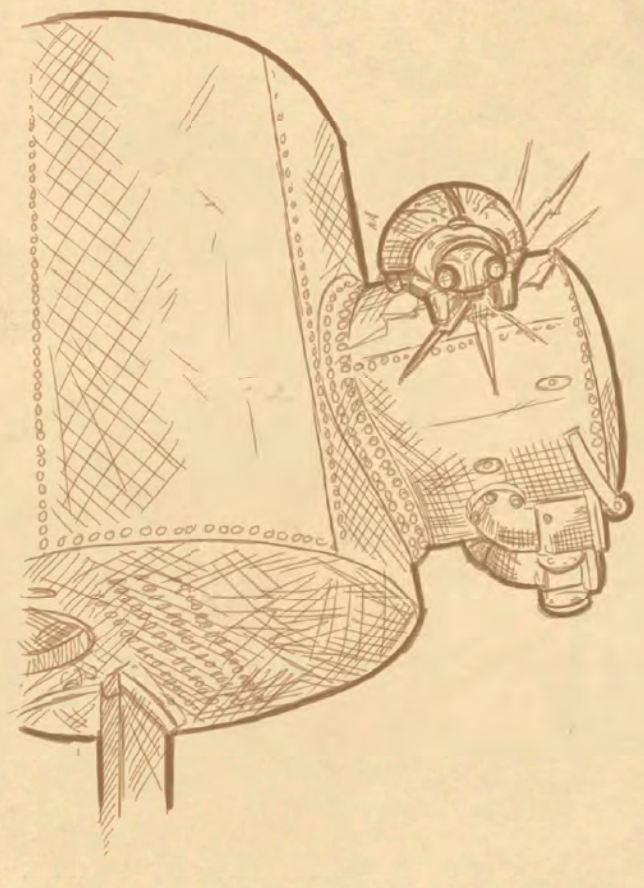

# SCHMAROTZER PLATZIE-REN ODER BEWEGEN

Erlaubt dir ein Effekt. 1 Schmarotzer zu platzieren oder zu bewegen, lege ihn auf die Maschine eines anderen Spielers. Platziere ihn entweder auf dem Symbol des Aktivierungseffektes (Kessel) oder auf dem Symbol des passiven Effektes (grüner Hintergrund), falls die Maschine beides hat. Für bessere Übersichtlichkeit könnt ihr die Schmarotzer auch am unteren Rand des Plättchens auf dem Dampf (für Aktivierungseffekt) oder auf der Plakette (für passiven Effekt) platzieren.

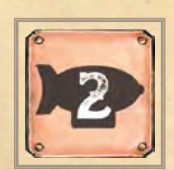

2 Spieler: Du darfst bis zu 2 Schmarotzer auf derselben Maschine platzieren.

3 oder mehr Spieler: Du darfst mehrere Schmarotzer beim selben Spieler, aber maximal 1 Schmarotzer auf jeder Maschine platzieren.

Du darfst Schmarotzer auch auf Maschinen platzieren, auf denen bereits Schmarotzer anderer Spieler sind.

Du darfst Schmarotzer auch auf Startmaschinen und Kapazitätsplättchen platzieren.

Falls eine Maschine ausgebaut wird, auf der du einen Schmarotzer platziert hast, wird dieser abgelegt. Lege ihn in deinen Vorrat zurück, ohne ihn zu aktivieren.

Auf Lagerplätzen kannst du keine Schmarotzer platzieren.

# SCHMAROTZER **ABSCHÜTTELN**

Erlaubt dir ein Effekt, einen gegnerischen Schmarotzer abzuschütteln, wähle 1 Schmarotzer auf einer deiner Maschinen und gib ihn dem Spieler zurück, dem er gehört (ohne ihn zu aktivieren). Dieser muss ihn in seinen Vorrat zurücklegen und kann ihn erst wieder platzieren, wenn er einen entsprechenden Effekt nutzt.

Sobald du eine Maschine ausbaust, auf der Schmarotzer liegen, lege diese ab.

# SCHMAROTZER **AKTIVIEREN**

Für jeden deiner Schmarotzer auf einer Maschine eines Mitspielers gilt:

Sobald die Maschine durch den Mitspieler aktiviert wird, musst du den Schmarotzer zurück in deinen Vorrat legen.

Im Anschluss darfst du den Effekt ebenfalls nutzen. Du darfst den Effekt auch nutzen, falls der Spieler, der ihn aktiviert hat, darauf verzichtet.

Egal, ob jemand den Effekt nutzt - du musst den Schmarotzer immer zu rücknehmen, sobald die Maschine aktiviert wird.

Falls die Maschine sowohl einen Aktivierungseffekt als auch einen passiven Effekt besitzt, wird der Schmarotzer nur zurückgenommen und aktiviert, falls genau der Effekt ausgelöst wird, auf dem der Schmarotzer liegt. (Dies legst du beim Einsetzen fest.)

Bei einem passiven Effekt ist egal, ob du die Voraussetzung für den passiven Effekt erfüllst: Führe den Effekt 1 Mal aus, als hättest du ihn ausgelöst (auch wenn der aktivierende Spieler den Effekt mehrmals ausgelöst hat).

Erfordert der Aktivierungseffekt, dass etwas abgegeben wird, musst du das ebenfalls tun, um den Effekt zu nutzen.

Erhältst du durch den Effekt Ressourcen, musst du diese sofort einlagern oder ablegen.

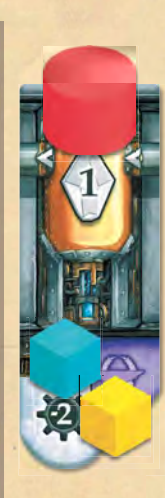

Rot aktiviert die Maschine, auf der Blau und Gelb Schmarotzer platziert haben. Alle drei erhalten je 1 Kristall. Blau und Gelb müssen ihre Kristalle sofort einlagern, falls sie sie behalten wollen. Rot muss den Kristall erst am Ende ihres Zuges einlagern. Blau und Gelb legen ihren Schmarotzer in ihren Vorrat zurück.

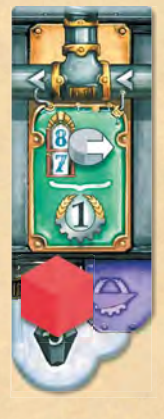

Schwarz aktiviert die Maschine, auf der Rot ihren Schmarotzer platziert hat, indem sie 2 Drucksteine von Ebene 7 zurücknimmt. Beide erhalten 1 Stimmpunkt für den 1. Druckstein und Rot legt den Schmarotzer zurück in ihren Vorrat. Schwarz erhält 1 weiteren Stimmpunkt für den 2. von Ebene 7 zurückgenommenen Druckstein.

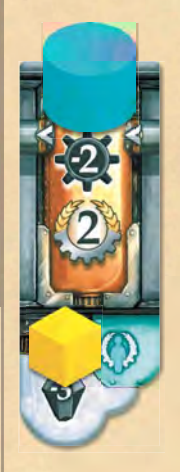

Blau aktiviert die Maschine, auf der Gelb ihren Schmarotzer platziert hat, indem sie Druck in die Maschine leitet. Sie kann die Kosten von 2 Zahnrädern nicht bezahlen und kann den Effekt deshalb nicht nutzen. Gelb bezahlt 2 Zahnräder und erhält 2 SP. Gelb legt den Schmarotzer in ihren Vorrat zurück.

# EINEN SCHMAROTZER AKTIVIEREN, OHNE IHN ZURÜCKZUNEHMEN

Erlaubt dir ein Effekt, einen Schmarotzer zu aktivieren, ohne ihn zurückzunehmen, aktiviere 1 Schmarotzer, den du auf der Maschine deines Mitspielers platziert hast, als wäre der entspre chende Effekt ausgelöst worden. Bei einem passiven Effekt ist es egal, ob du oder der Spieler die Voraussetzung für den passiven Effekt erfüllt: Führe den Effekt 1 Mal aus, als hättest du ihn gerade ausgelöst. Lass den Schmarotzer weiterhin an seinem Platz.

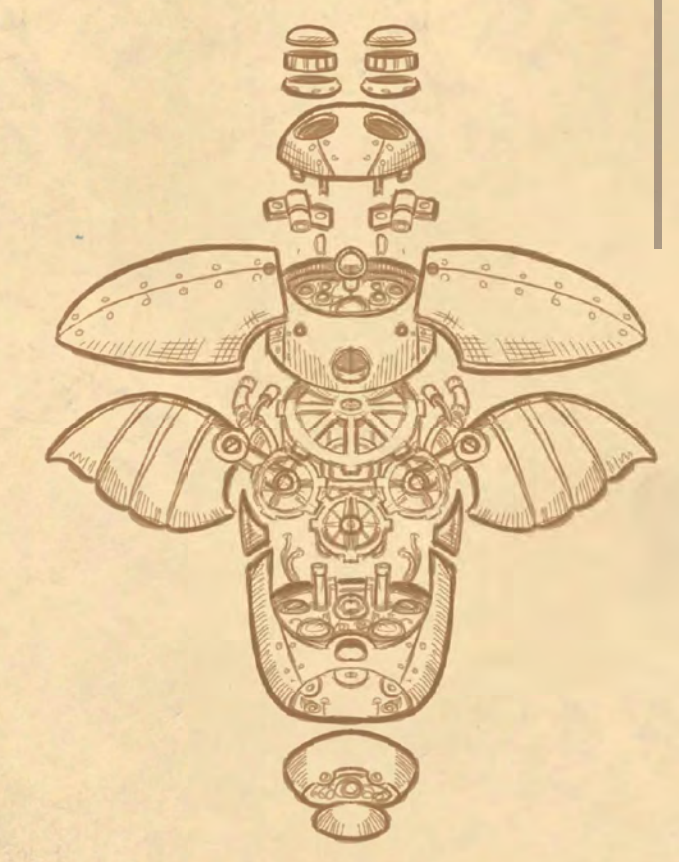

**SOLOSPIELREGELN** 

» Der herausfordernde Blick in den Spiegel! «

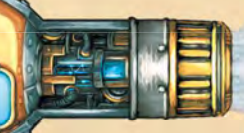

Mit diesen Regeln kannst du das Spiel allein spielen. Du spielst gegen deinen ei genen Schatten: Dort, wo du deine Drucksteine einsetzt, setzt auch dein Schatten seine Drucksteine ein und versperrt dir diese Felder für die darauffolgende Runde.

# **SPIELAUFBAU**

Baue das Spiel auf der 2/3-Spieler-Seite auf, lege dann die Drucksteine von einer nicht genutzten Spielerfarbe bereit (dein Schatten). Zu Spielbeginn erhältst du 4 Stimmpunkte. Um das Spiel schwieriger zu gestalten, kannst du mit nur 3 oder 2 Stimmpunkten starten. Für ein leichtes Spiel, erhalte stattdessen 5 Stimmpunkte.

Bis auf die folgenden Änderungen läuft das Spiel nach den normalen Regeln ab.

# ZEITDRUCK

» Die Uhr tickt, Käpt'n! Und so manch anderes auch. Sollte das hier ticken? Ich glaube, das werf' ich mal lieber über Bord ... «

Sobald du entweder die Aktion "ALLE ZIE-LE ANFLIEGEN" oder die Aktion "DAMPF MACHEN" auswählst, verlierst du 1 SP. (Setze deinen Stimmpunktmarker 1 Feld zurück.) Falls du dadurch 0 Stimmpunkte hast, verlierst du das Spiel sofort.

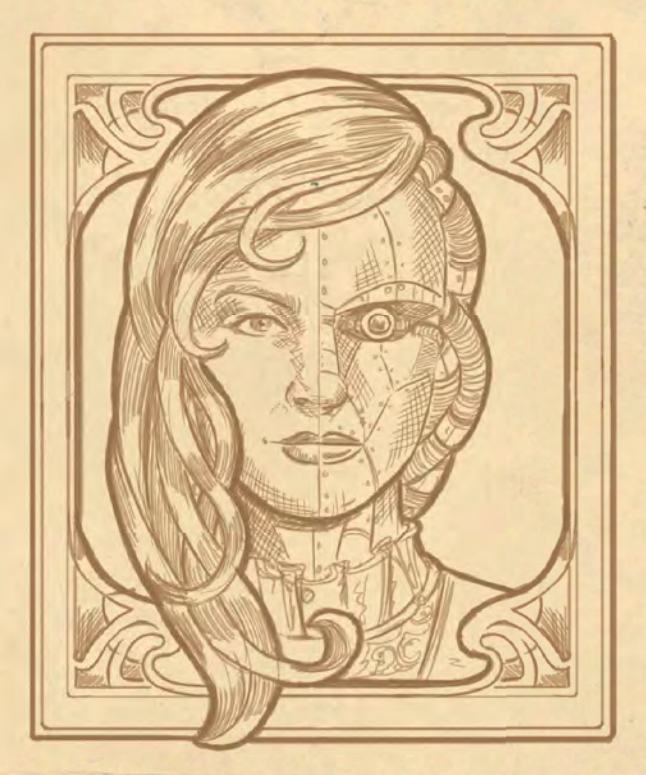

# ALLE ZIELE ANFLIEGEN (-1 SP)

Die Aktion "ALLE ZIELE ANFLIEGEN" hat im Solospiel 2 zusätzliche Schritte: Zu Beginn der Aktion "SCHATTEN-DRUCKSTEI-NE PLATZIEREN" und am Ende der Aktion "PLÄTTCHEN ENTFERNEN".

### SCHATTEN-DRUCKSTEINE **PLATZIEREN**

### » Jemand ist uns auf den Fersen ... «

Entferne alle Schatten-Drucksteine vom Spielplan. Platziere anschließend auf jedem Stadtteil mit einem deiner Drucksteine 1 Druckstein deines Schattens. Die so platzierten Drucksteine blockieren wie üblich diese Stadtteile und werden erst entfernt, wenn du das nächste Mal die Aktion "ALLE ZIELE ANFLIEGEN" ausführst.

Blau hat Drucksteine auf dem linken Stadtteil von Ebene 3 und dem rechten Stadtteil von Ebene 5. Aus der Vorrunde liegen noch auf 4 anderen Stadtteilen Schatten-Drucksteine. Sie legt je 1 Schatten-Druckstein auf die Stadtteile mit ihren Drucksteinen und legt die anderen beiden in den Vorrat zurück. Bis sie das nächste Mal "ALLE ZIELE ANFLIEGT", kann Blau die beiden Stadtteile nicht benutzen.

### PLÄTTCHEN ENTFERNEN

#### » Weg isses. «

Lege jeweils das offene Maschinenplättchen der Zielebene beider Passagiere zurück in die Schachtel. Auf Ebene 1 entferne statt eines Plättchens in jeder der beiden Reihen den Bonusmarker mit der höchsten Nummer.

Lege anschließend das offene Passagierplättchen zurück in die Schachtel. Lege gegebenenfalls das Statuenplättchen auf die Turmspitze (niemand erhält SP).

Falls der Markt in der Zielebene eines Passagiers bereits leer ist, geschieht nichts (ignoriere das Ausweichziel).

Ignoriere beim Entfernen alle Kosten und Effekte. Insbesondere darfst du keine Schmarotzer platzieren.

### SCHMAROTZER

### » Fliegt, meine Kleinen! «

Erlaubt dir ein Effekt, Schmarotzer zu platzieren, lege diese(n) neben den Passagierstapel. Sobald du im Zuge der Aktion "ALLE ZIELE ANFLIEGEN" den Schritt "PLÄTTCHEN ENTFERNEN" ausführst, darfst du beliebig viele Schmarotzer zurücknehmen, um jeweils den Effekt einer entfernten Maschine zu nutzen. Entscheide, ob du den aktiven oder den passiven Effekt ausführst.

Du darfst auch mehrere Schmarotzer zu rücknehmen, um denselben Effekt mehrmals zu nutzen.

Ein Schmarotzer bleibt neben dem Pas sagierstapel liegen, bis du ihn zurücknimmst.

**SCHMAROTZER AKTIVIEREN: Erlaubt dir** ein Effekt, einen Schmarotzer zu aktivieren (Ebene 5 rechts bzw. Ebene 7 links). darfst du, falls du einen Schmarotzer platziert hast, den Effekt von 1 offenen Plättchen jener Ebenen nutzen, die derzeit Ziel eines Passagiers sind (ignoriere Ausweichziele).

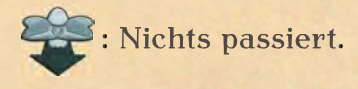

### SPIELENDE UND WERTUNG

### » Haben wir gewonnen, Käpt'n? «

Das Spielende wird eingeleitet, sobald 3 Märkte leer sind, oder falls der Passagierstapel aufgebraucht ist. Falls du das Spielende eingeleitet hast, indem du den 3. Markt leergekauft hast, erhältst du wie im Mehrspielerspiel 3 Stimmpunkte. Spiele deinen Zug noch zu Ende und führe anschließend deinen FINALEN Zug wie üblich aus. Du darfst dabei wählen, ob du die Aktionen "DAMPF MACHEN" und "ALLE ZIELE ANFLIEGEN" ausführst. Falls du sie ausführst, verlierst du insgesamt nur 1 Stimmpunkt.

Vergleiche deine Gesamtpunktzahl mit der Tabelle, um herauszufinden, wie du abgeschnitten hast!

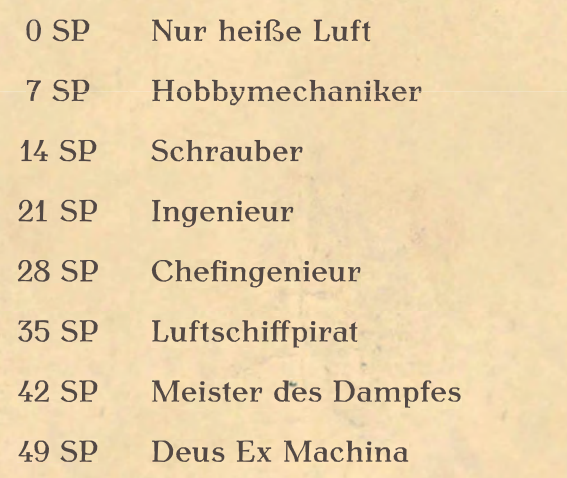

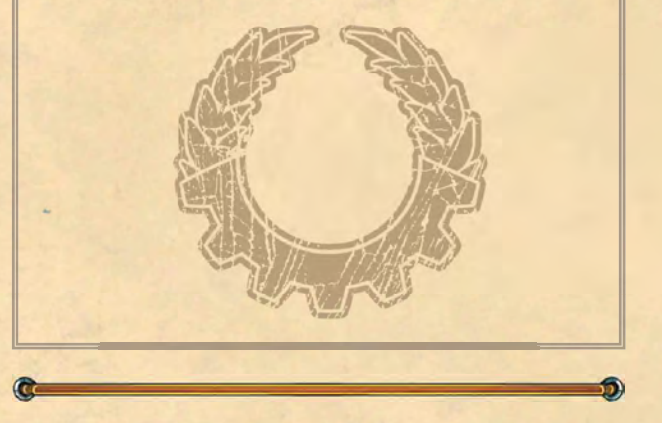

# **BEISPIELZÜGE**

Am Beispiel des Solospiels demonstrieren wir hier den Spielablauf. Um das Mehrspielerspiel zu lernen, ignoriere einfach die - hervorgehobenen Textabschnitte -. Baue das Spiel für 1 Spieler mit Charakter 13 auf. Nur die rechts gezeigten Details musst du dabei einhalten. Führe alle Schritte selbst durch, um das Spiel zu lernen oder deiner Spielrunde zu erklären.

Schwarz hat das Spiel bereits vollständig aufgebaut und ihren Charaktereffekt ausgeführt.

Die Drucksteine auf ihrer Druckanzeige haben folgende Werte:

WERTE: 1 mit Pfeil, 1, 2

- Sie hat zu Beginn des Spiels 4 SP -

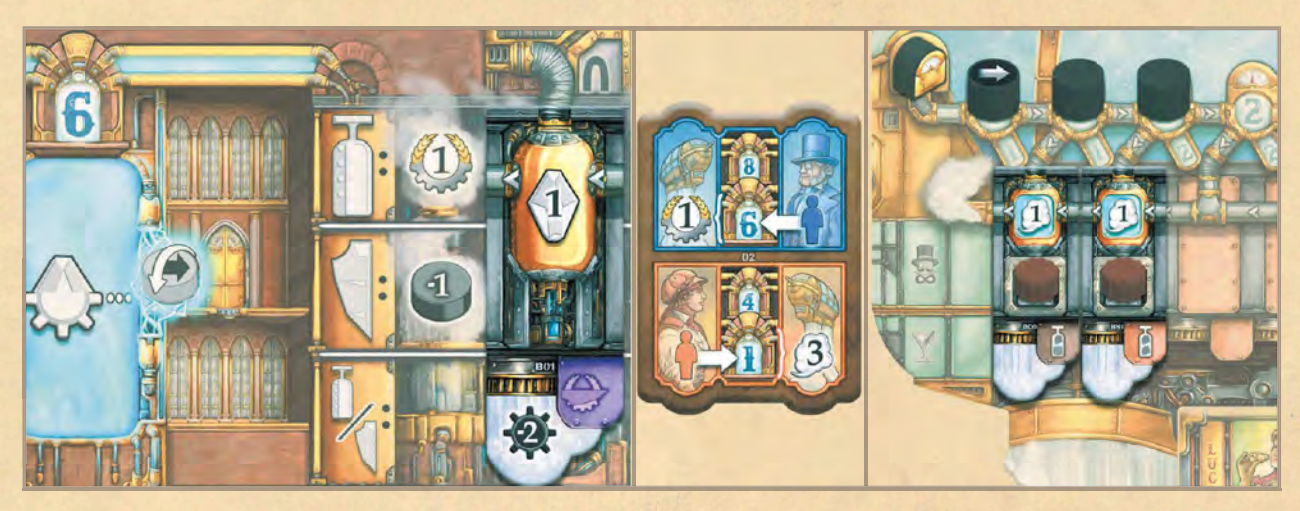

#### Zug 1

Ihre Drucksteine haben die Werte 1, 1 und 2. Einer ihrer Drucksteine hat einen Pfeil. Sie bewegt ihn zu Beginn ihres Zuges.

### WERTE: 1, 2, 2 mit Pfeil

Schwarz könnte jetzt bereits Ziele festlegen, hat ihr Auge aber auf höhere Ebenen geworfen und wählt deswegen die Aktion "DAMPF MACHEN".

### - Schwarz verliert 1 SP und hat nun 3 SP -

Sie hat 4 Dampfkessel in ihrem Luftschiff, darf also den Druck um 4 erhöhen. Dazu wählt sie jeweils den linken Druckstein und bewegt diesen über die beiden anderen.

### WERTE: 4, 5 mit Pfeil, 6

#### **ZUG 2**

Ihren zweiten Zug beginnt Schwarz erneut damit, den Druckstein mit Pfeil zu bewegen.

### WERTE: 4, 6, 7 mit Pfeil

Schwarz möchte "1 ZIEL FESTLEGEN". Sie wählt den Druckstein auf Feld 4 und möchte Ebene 1 als Ziel wählen. Bevor sie den Druckstein einsetzt, bewegt sie ihn in Pfeilrichtung entlang des Rohres in den Maschinenraum. Sie bewegt ihn von dort aus bis ganz nach links. Dadurch aktiviert sie die beiden Kessel der Maschinen und darf ihren Druck um insgesamt 2 erhöhen.

WERTE: 7 mit Pfeil, 8

Schließlich setzt Schwarz den Druckstein mit dem nun reduzierten Druckwert von 1 im linken Stadtteil von Ebene 1 ein.

### Zug<sub>3</sub>

Zu Beginn ihres dritten Spielzuges dürfte Schwarz den Druckstein mit Pfeil bewegen. Da sie jedoch das Ende der Druckanzeige erreicht hat, kann sie den Druckstein nicht bewegen.

Sie setzt den Druckstein mit Wert 8 auf Ebene 8 auf dem linken Stadtteil ein, um diesen als Ziel festzulegen.

**WERTE: 7 mit Pfeil** 

#### $Z$ UG  $4$

Zu Beginn ihres vierten Spielzuges be wegt Schwarz den Druckstein mit Pfeil auf Feld 8.

### **WERTE: 8 mit Pfeil**

Schwarz legt erneut ein Ziel fest: sie setzt ihren letzten Druckstein auf Ebene 6 links ein. Da sie keine Maschinen so weit rechts in ihrem Maschinenraum hat, kann sie den ungenutzten Druck nicht in die Maschine leiten.

### **Zug 5**

Schwarz hat keine Drucksteine mehr auf ihrer Druckanzeige und muss deshalb "ALLE ZIELE ANFLIEGEN".

- Sie verliert 1 SP und hat nun 2 SP. Außerdem platziert sie rote Schatten-Drucksteine auf den Stadtteilen, die ihre Drucksteine enthalten. -

Schwarz wählt zuerst den Druckstein auf Ebene 6. Sie legt den Druckstein auf das 1. freie Feld ihrer Druckanzeige.

### **WERTE: 1 mit Pfeil**

Sie möchte das offene Plättchen der Ebene kaufen, anstatt die Stadtteileffekte auszuführen. Deshalb bleibt ihr auch der Pfeil auf dem Druckstein erhalten.

Sie legt 2 Zahnräder von ihren Lagerplätzen in den Vorrat zurück, nimmt sich das offene Plättchen aus der Ebene und baut es auf dem 1. freien Platz in ihrem Maschinenraum ein. Schwarz setzt ihren Punkteanzeiger 1 Feld weiter. Dann deckt sie das nächste verdeckt liegende Plättchen in der Ebene auf.

Auf Ebene 6 befindet sich derzeit auch der Bankier. Das Passagierplättchen gibt als sein Ziel Ebene 6 an, also möchte er zum Ausweichziel: Ebene 8. Da Schwarz dort ebenfalls einen Druckstein eingesetzt hat, kann sie den Passagier mitnehmen; sie setzt ihn auf den entsprechenden Platz ihres Luftschiffs.

Als Nächstes wählt sie den Druckstein auf Ebene 1 und nimmt ihn zurück. Sie setzt ihn auf das 1. freie Feld ihrer Druckanzeige.

WERTE: 1 mit Pfeil, 1

Sie führt den Stadtteileffekt aus und darf 2 Schmarotzer platzieren.

- Sie legt sie neben den Passagierstapel -

Es ist kein Passagier auf der Ebene, also kann sie auch keinen mitnehmen.

Abschließend wählt Schwarz den Druckstein auf Ebene 8 und legt ihn zurück auf ihre Druckanzeige.

WERTE: 1 mit Pfeil, 1, 2

Sie darf den Effekt dieses Stadtteils erst am Ende des Zuges nutzen.

Also setzt sie zuerst den Bankier auf Ebene 8 ab und nimmt sich das offene Passagierplättchen. Ihre Aktion ist beendet, deshalb wertet sie gleich den Passagier transport aus. Da sie den Bankier transportiert hat, erhält sie 1 Stimmpunkt und setzt dazu ihren Punkteanzeiger 1 Feld weiter. Sie dreht das Passagierplättchen um und deckt das oberste Plättchen des Stapels auf.

Damit ist ihr Zug beendet und sie darf jetzt den letzten Stadtteileffekt ausführen. Sie dürfte sich ein verdeckt liegendes Plättchen ansehen. Außerdem erhöht sie den Druck um 2 und dreht dann beide Drucksteine ohne Pfeil auf die Pfeilseite.

WERTE: 2 mit Pfeil. 2 mit Pfeil. 3 mit Pfeil

- Da Schwarz die Aktion "ALLE ZIELE ANFLIEGEN" ausgeführt hat, entfernt der Schatten Plättchen: Das Passagierplättchen gibt an, dass das jeweils offene Plättchen von Ebene 2 und Ebene 8 aus dem Spiel entfernt wird. Schwarz hat 2 Schmarotzer eingesetzt. Sie nimmt einen davon zurück, um den Aktivierungseffekt eines entfernten Plättchens zu nutzen. (Sie erhält 1 Kristall, da der Aktivierungseffekt "Erhalte 1 Kristall." war und lagert ihn ein.) Den anderen lässt sie neben dem Stapel. Sie legt das Passagierplättchen in die Schachtel zurück und deckt 1 neues auf. -

- Schwarz muss die 3 roten Drucksteine auf dem Spielplan lassen. Diese versperren die eben gewählten Stadtteile für ihre nächsten Züge. -

#### $Z<sub>UG</sub>6$

Schwarz beginnt ihren nächsten Zug, indem sie ihre Drucksteine mit Pfeil bewegt.

WERTE: 4 mit Pfeil. 5 mit Pfeil. 6 mit Pfeil

Jetzt liegt es in deiner Hand – was soll sie als Nächstes machen?

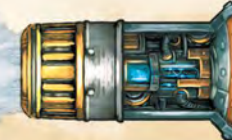

# INDEX

» Wo war das noch gleich? «

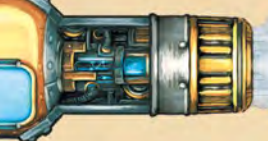

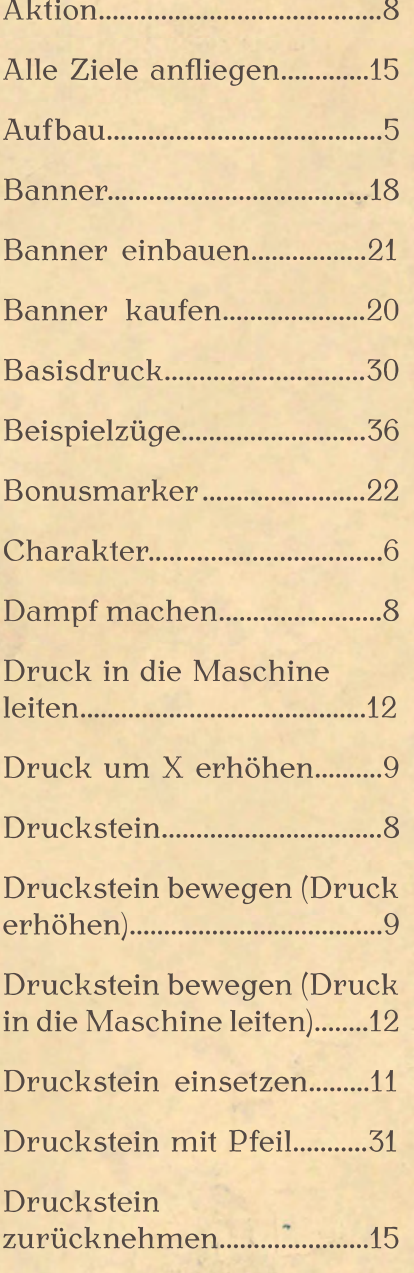

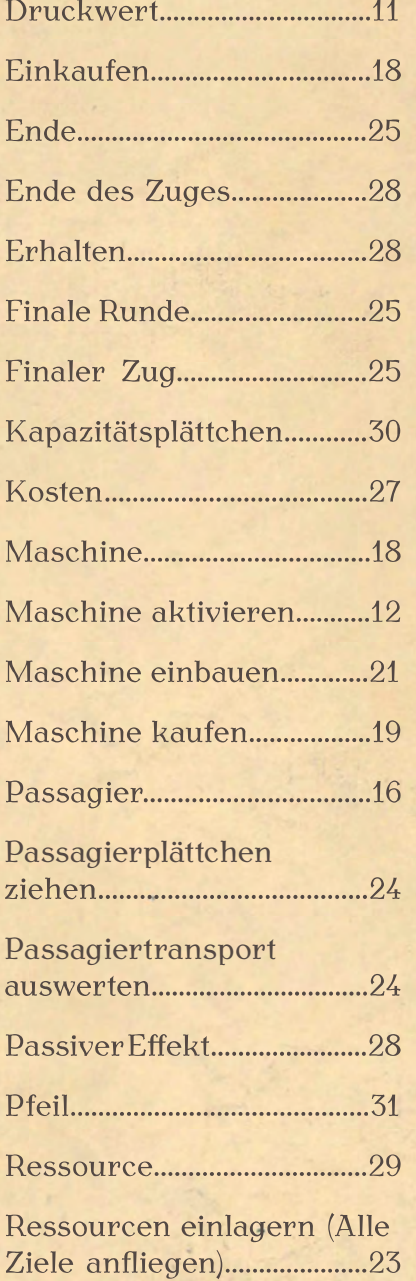

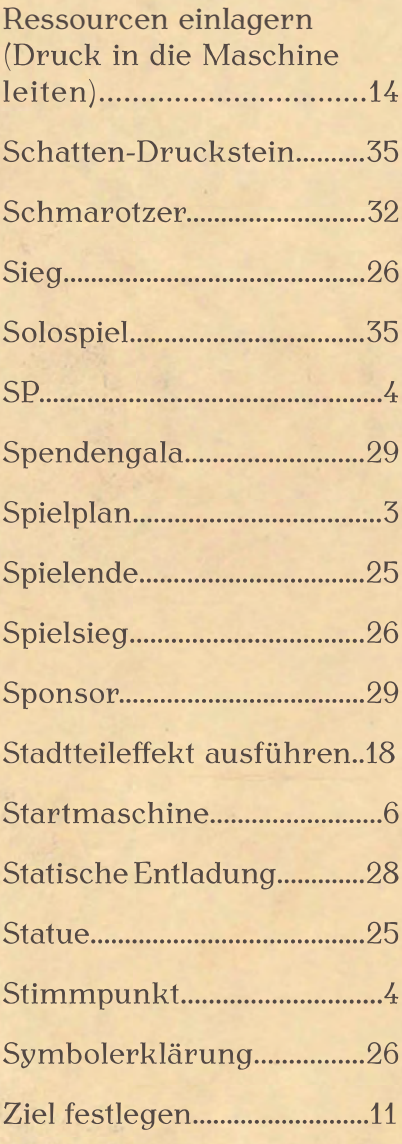

# **MITWIRKENDE**

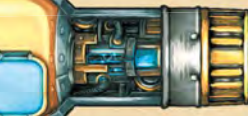

39

Nur durch euch kann das Ding fliegen! «

Erschienen bei Corax Games Spielidee: Gerhard Hecht Spielentwicklung: Frank Noack, Rico Besteher Redaktion: Rico Besteher Illustrationen: Dennis Lohausen Satz: Ronny Libor

Unter Mitarbeit von Yara Lal Thiel, Tien Vu Do, Sven Göhlich, Erik Wöller, Matthias Kowarschik, Bertram Vogel, Florestan Sulimma, Tanja Masche, Kolja Michel, Daniel Danzer, Enrico Hinz, Jörg Westermair, Michael Csorba und Malte Kühle. Vielen Dank an alle Testspieler der LeiriaCon, der BerlinCon und des Corax-Tages und an all unsere Unterstützer in der Spieleschmiede!

# SPIELAUFBAU

- 1 Maschine jedes Rangs auf den oberen 7 Stadtebenen auslegen.
- Rang 0 offen; andere Ränge in aufsteigender Reihenfolge verdeckt rechts daneben.
- 4 Spieler: zusätzliche Maschinen in Ebenen 2, 3 und 4 auslegen.

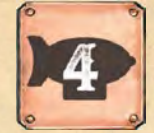

- Bonusmarker in absteigender Reihenfolge in 2 Reihen auf Ebene 1 auslegen.
- Bankier auf Ebene 6, Heizerin auf Ebene 4 platzieren. Oberstes Passagierplättchen aufdecken.

Jeder Spieler:

- Zufälliges Charakterplättchen ziehen (niedrigste Nummer ist Startspieler).
- Basisdruckmarker auf das Symbol ganz links auf Druckanzeige legen.
- 3 Drucksteine (ohne Pfeil) direkt rechts daneben legen (Felder 1, 1, 2).
- 1 Startmaschine und 1 Kapazitätsplättchen ziehen und einbauen.
- Charaktereffekte ausführen.

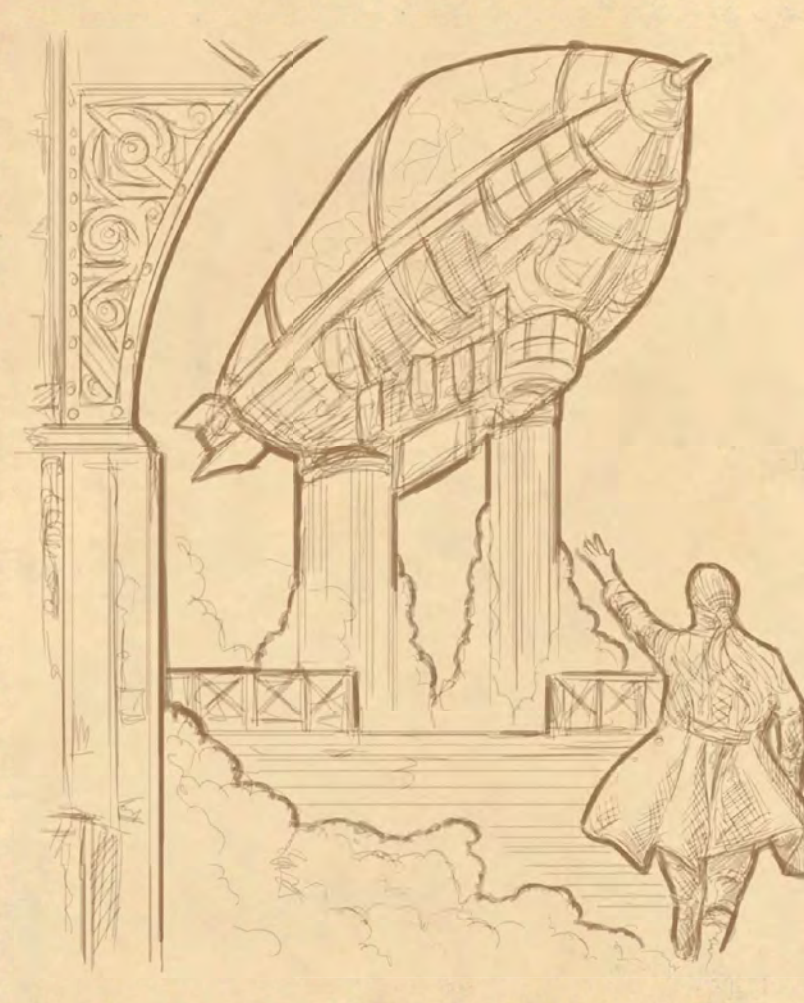

# HÄUFIG VERGESSENE REGELN

- Beim Aktivieren deiner Maschinen als Teil der "1 ZIEL FESTLEGEN"-Aktion: Bewege den Druckstein nicht wieder nach oben, sondern setze ihn direkt auf dem Spielplan ein. Was auf deiner Druckanzeige darüberliegt, ist egal. Du kannst deinen Druckstein auch niedriger einsetzen, als sein Druckwert beträgt, wenn du ihn nicht weiter nach links bewegen willst.
- Du darfst auf den Effekt von aktivierten Maschinen verzichten, Schmarot zer werden dennoch aktiviert.
- Du musst alle Drucksteine zurücknehmen. wenn du die Aktion "ALLE ZIELE ANFLIEGEN" ausführst. Du kannst aber darauf verzichten, die jeweiligen Effekte auszuführen.
- Du musst einen Druckstein mit Pfeil nur dann zurückdrehen, wenn du den Stadtteileffekt mit dem entsprechenden Symbol ausführst.
- Beim Kauf von Plättchen/Bonusmarkern: Zahle die in der entsprechenden Reihe angegebenen Ressourcen, bevor du das Plättchen/den Marker nimmst. bedeutet immer, dass du SP erhältst. Bei Plättchen zahlst du immer die Ressourcen in der untersten Reihe und führst zusätzlich die in der entsprechenden Reihe angegebenen Effekte aus.
- Schmarotzer auf Dampfkesseln werden durch die Aktion "DAMPF **MACHEN**" nicht aktiviert.
- Es gibt keine separate Wertung am Spielende! Du erhältst SP immer sofort oder am Ende deines Zuges.

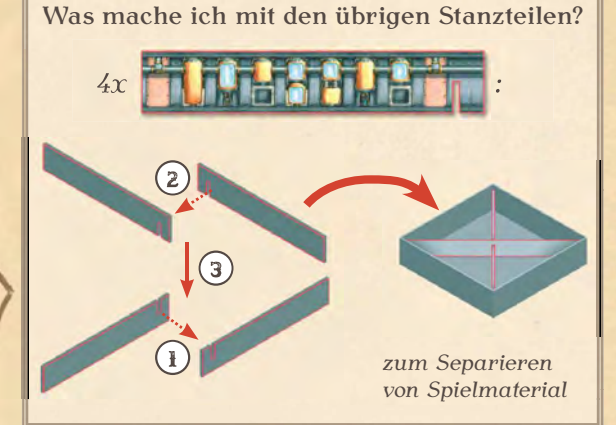